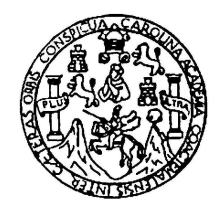

Universidad de San Carlos de Guatemala Escuela de Ciencias Físicas y Matemáticas Departamento de Física

## SIMULACIONES PARA EL DETECTOR CHERENKOV EN AIRE M@TE

Josué Daniel Cuzco Rivera

Asesorado por Dr. Ibrahim Torres y Dr. Rodrigo Sacahuí

Guatemala, Octubre de 2022

UNIVERSIDAD DE SAN CARLOS DE GUATEMALA

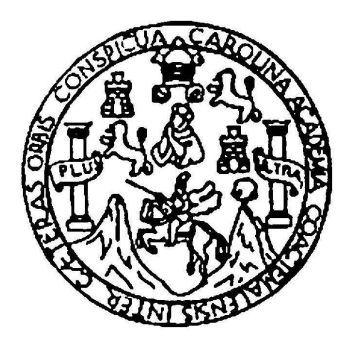

ESCUELA DE CIENCIAS FÍSICAS Y MATEMÁTICAS

### SIMULACIONES PARA EL DETECTOR CHERENKOV EN AIRE M@TE

TRABAJO DE GRADUACIÓN PRESENTADO A LA JEFATURA DEL DEPARTAMENTO DE FÍSICA POR

## JOSUÉ DANIEL CUZCO RIVERA ASESORADO POR DR. IBRAHIM TORRES Y DR. RODRIGO SACAHUÍ

AL CONFERÍRSELE EL TÍTULO DE LICENCIADO EN FÍSICA APLICADA

GUATEMALA, OCTUBRE DE 2022

### UNIVERSIDAD DE SAN CARLOS DE GUATEMALA ESCUELA DE CIENCIAS FÍSICAS Y MATEMÁTICAS

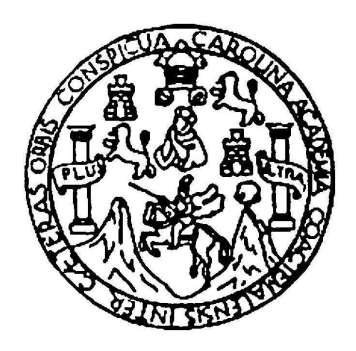

#### CONSEJO DIRECTIVO

REPRESENTANTE EGRESADO Lic. Urías Amitaí Guzmán García REPRESENTANTE DOCENTE M.A. Pedro Peláez Reyes REPRESENTANTE DOCENTE Arqta. Ana Verónica Carrera Vela REPRESENTANTE ESTUDIANTE Elvis Enrique Ramírez Mérida REPRESENTANTE ESTUDIANTE Oscar Eduardo García Orantes

DIRECTOR M.Sc. Jorge Marcelo Ixquiac Cabrera SECRETARIO Ing. Edgar Damián Ochoa Hernández

### TRIBUNAL QUE PRACTICÓ EL EXAMEN GENERAL PRIVADO

EXAMINADOR Dr. Ángel Giovanni Ramírez García EXAMINADOR Dr. José Rodrigo Sacahuí Reyes EXAMINADOR M.Sc. Juan Diego Chang Santizo

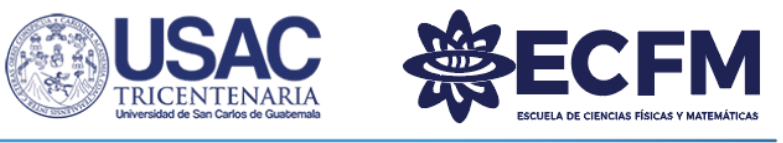

Escuela de Ciencias Físicas y Matemáticas

Ref. D.DTG. 006-2022 Guatemala 28 de octubre de 2022

El Director de la Escuela de Ciencias Físicas y Matemáticas de la Universidad de San Carlos de Guatemala, luego de conocer la aprobación por parte del Coordinador de la Licenciatura en Física Aplicada, al trabajo de graduación titulado: "SIMULACIONES PARA EL DETECTOR CHERENKOV EN AIRE M@TE", presentado por el estudiante universitario Josué Daniel Cuzco Rivera, autoriza la impresión del mismo.

IMPRÍMASE.

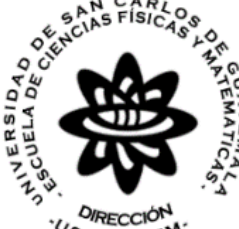

"ID Y ENSEÑAD A TODOS"

USAC-ECFN

M.Sc. Jorge Marcelo Ixquiac Cabrera Director

Ref,110 JMIC/Paola

### AGRADECIMIENTOS

A Dios. A mis padres, Carlos e Irma, por todo su apoyo a lo largo de mi vida. A mi hermano Kevin y a mis perros, Jake y Mili, por su compañía.

A mi familia. A mis amigos y compañeros. A mis profesores a lo largo de mis años de estudio.

A mis asesores, Ibrahim y Rodrigo, por darme la oportunidad de realizar este trabajo, por compartir su conocimiento y tiempo.

A la Colaboración HAWC. Al Grupo UNAM de HAWC por toda su ayuda durante este proyecto.

Agradezco al Laboratorio Nacional de Supercómputo del Sureste de México perteneciente a la Red de Laboratorios Nacionales CONACYT, por los recursos computacionales, el apoyo y la asistencia técnica.

Agradezco al Instituto de Ciencias Nucleares de la Universidad Nacional Autónoma de México por los recursos computacionales, el apoyo y la asistencia técnica.

Investigación realizada gracias al Programa UNAM-PAPIIT IG101320.

Dedicado a mis padres.

# ÍNDICE GENERAL

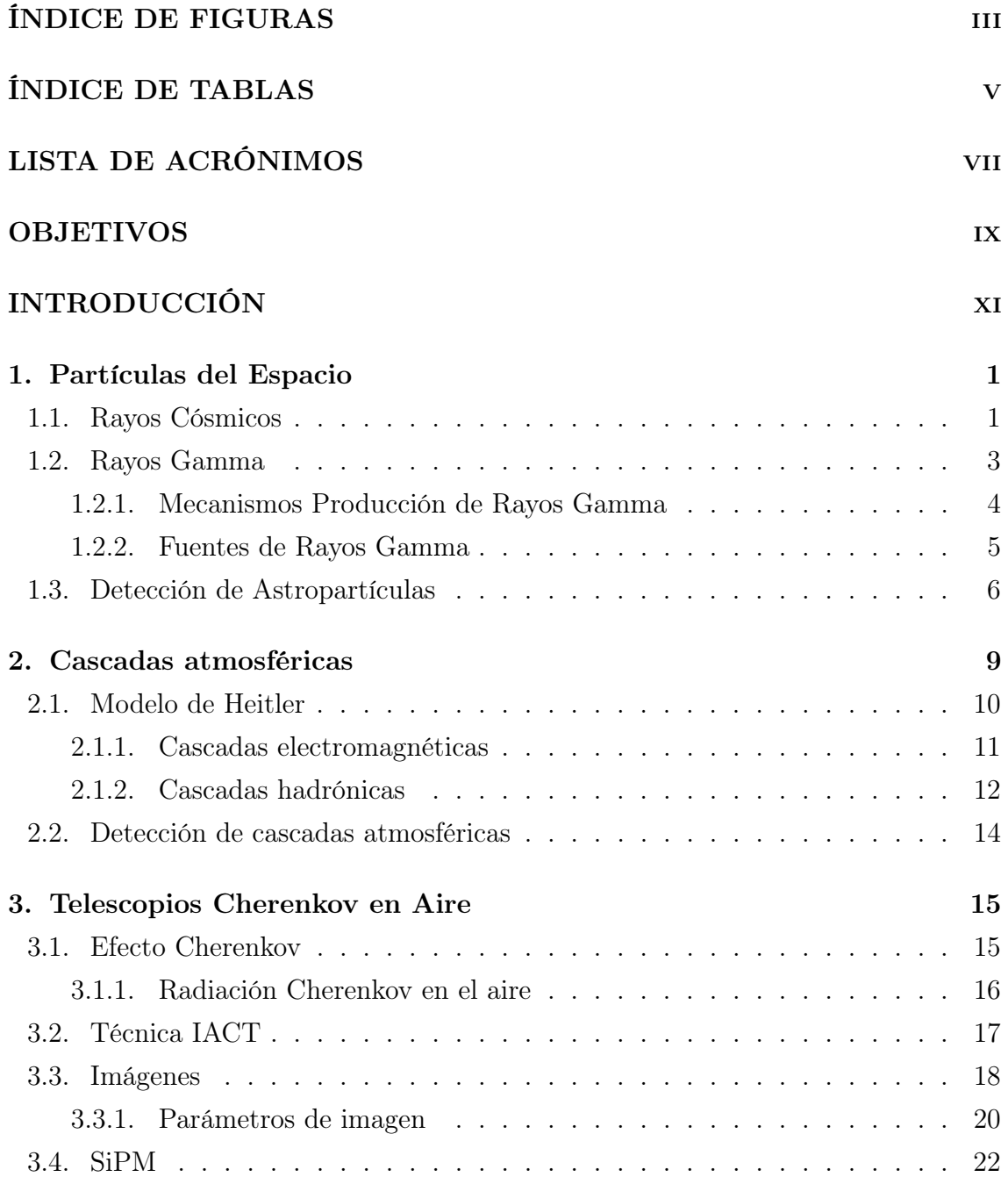

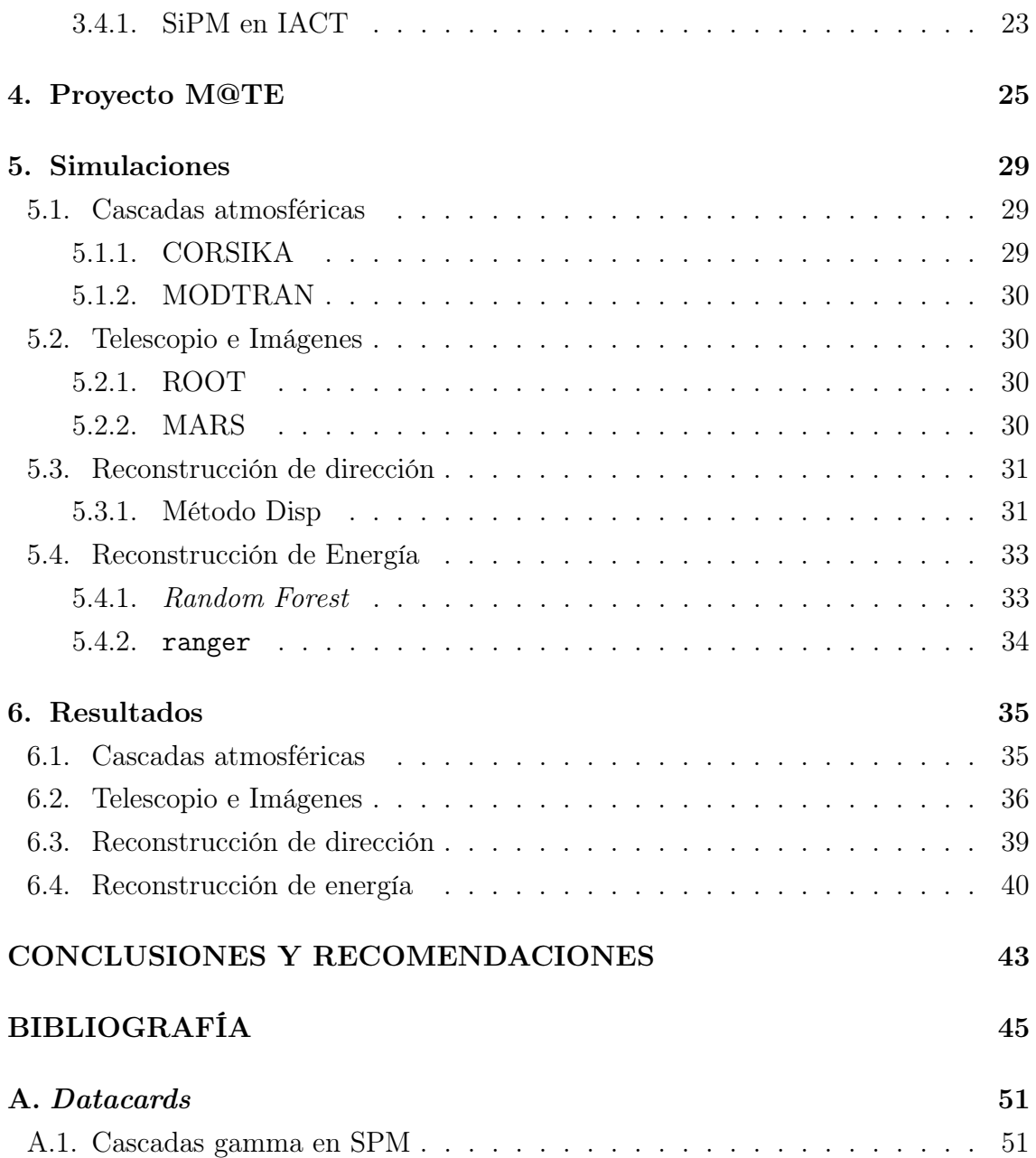

# <span id="page-14-0"></span>ÍNDICE DE FIGURAS

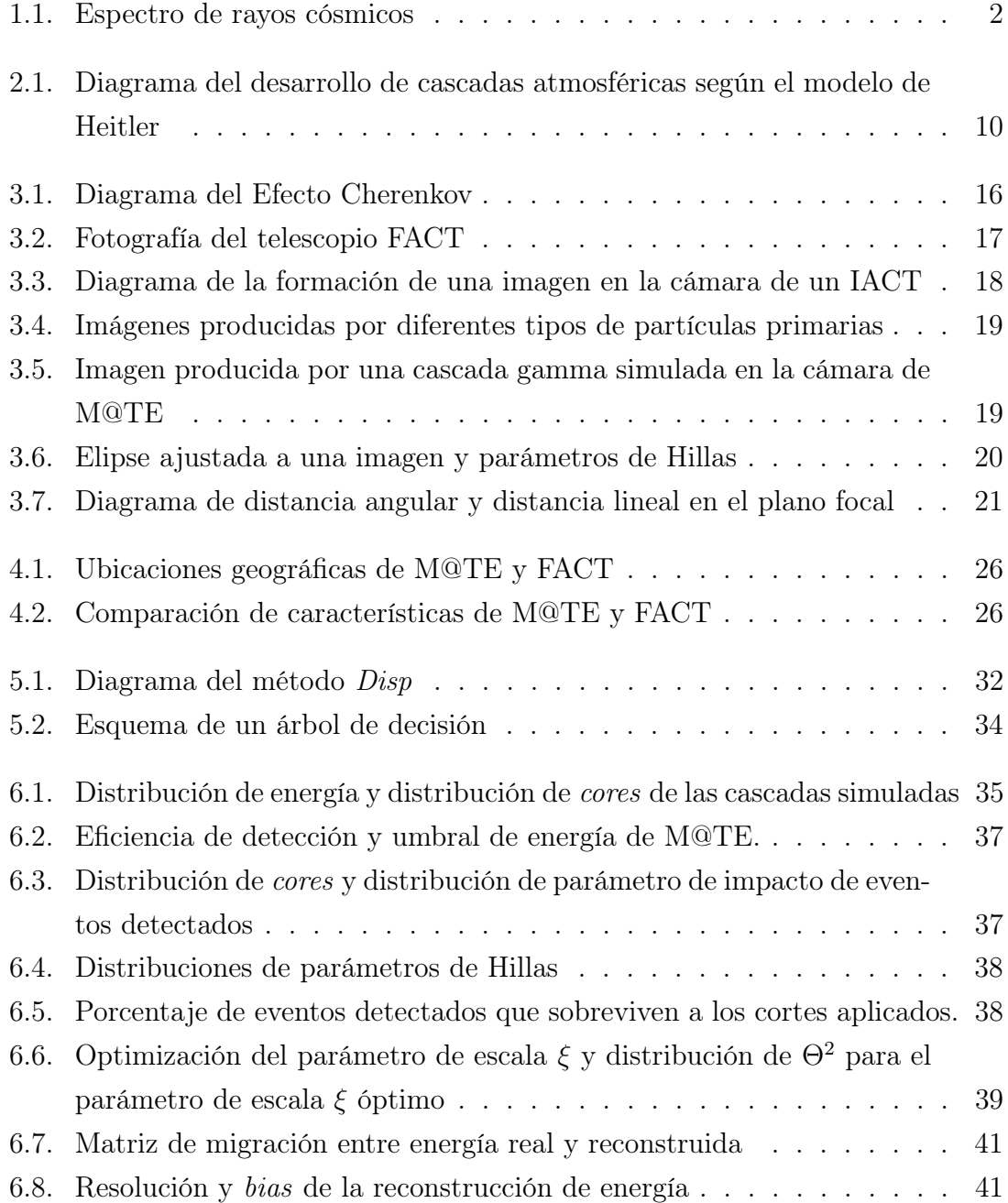

# ÍNDICE DE TABLAS

<span id="page-16-0"></span>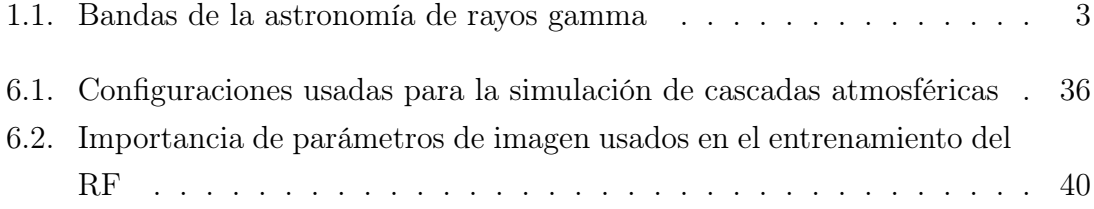

# <span id="page-18-0"></span>LISTA DE ACRÓNIMOS

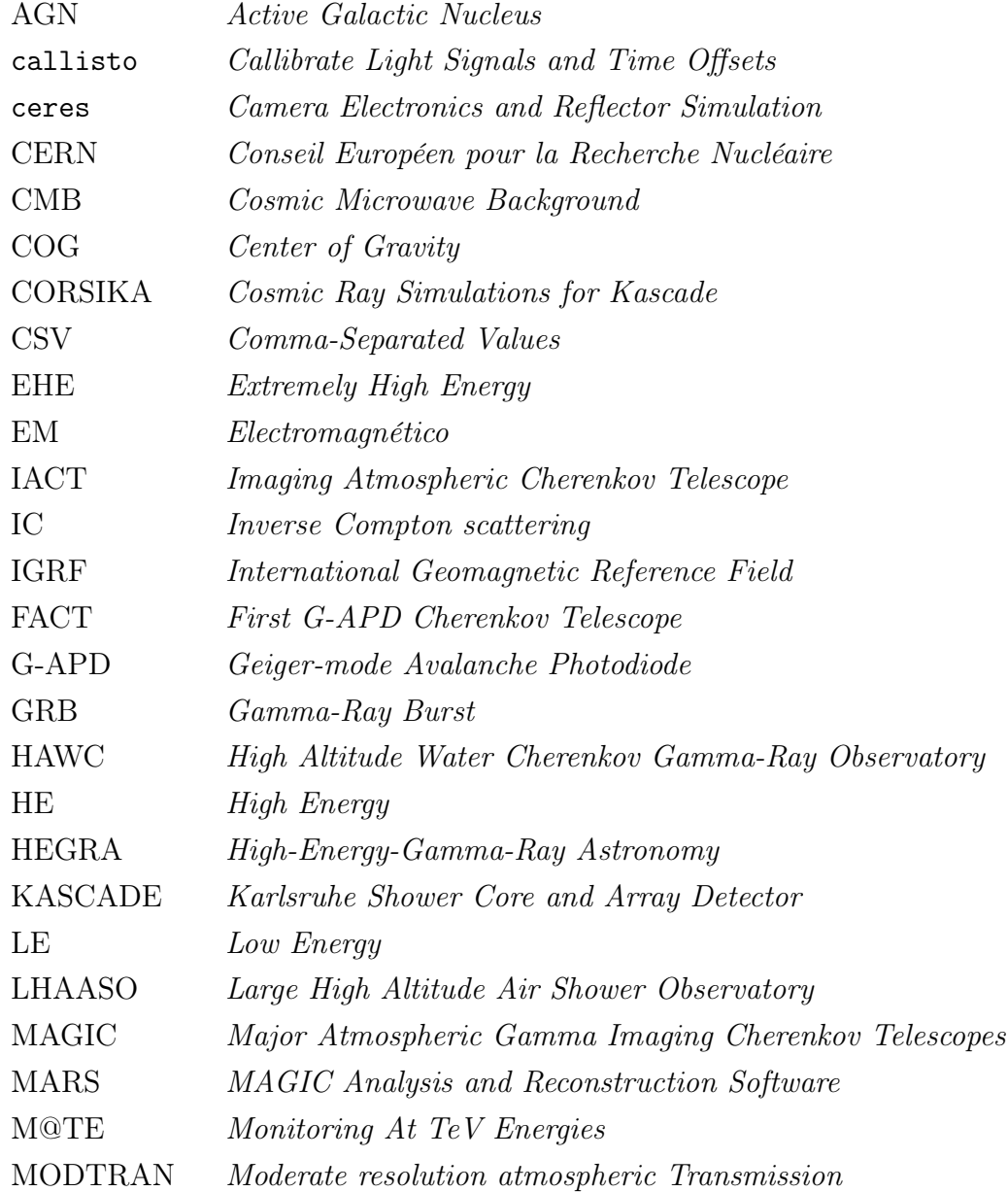

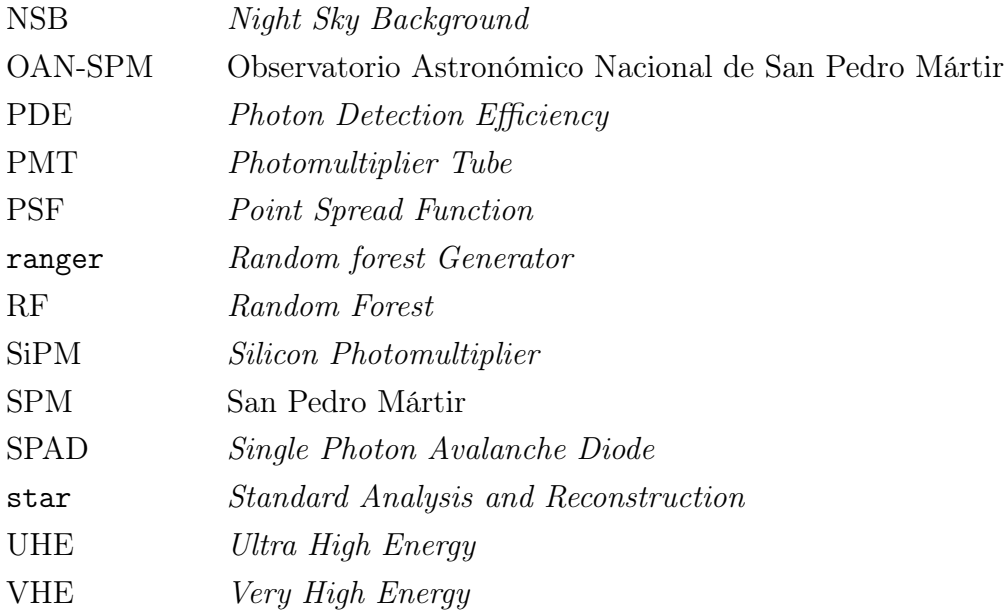

## OBJETIVOS

## <span id="page-20-0"></span>General

Caracterizar el telescopio M@TE por medio de simulaciones.

# Específicos

- 1. Construir una biblioteca de simulaciones de cascadas de rayos gamma en la ubicación de M@TE.
- 2. Determinar la resolución angular de M@TE.
- 3. Determinar la resolución de energía de M@TE.

# INTRODUCCIÓN

<span id="page-22-0"></span>Los rayos cósmicos y rayos gamma son partículas que provienen del espacio, producidos por poderosos objetos astrofísicos, dentro y fuera de nuestra galaxia. Observarlos permite estudiar estos fenómenos extremos que ocurren en el universo.

Los rayos cósmicos son partículas con masa, con energías mayores a  $100 \; MeV$ , que constituyen las partículas más energéticas que se han observado, llegando a alcanzar los  $10^{20}$  eV. En general, más del 99% de los rayos cósmicos son núcleos atómicos y el resto son electrones. Como son partículas cargadas, son desviados por campos magnéticos durante su propagación por el espacio, de modo que es difícil inferir la dirección de la fuente que los produjo.

Por otro lado, los rayos gamma son fotones, radiación electromagnética, con energías mayores a 0.5 MeV que provienen del espacio. Como no tienen carga eléctrica, no son desviados por campos magnéticos y apuntan directamente a la fuente que los produjo. Los rayos gamma pueden ser producidos cuando los rayos cósmicos interactúan con el entorno de su fuente, por lo que pueden utilizarse para buscar fuentes de rayos cósmicos.

Cuando llegan a la atmósfera terrestre, los rayos cósmicos y rayos gamma pueden iniciar cascadas de millones de partículas de alta energía que producen emisiones secundarias de radiación en la atmósfera, como luz Cherenkov y luz de fluorescencia. Existen varias técnicas que se han desarrollado para observar cascadas atmosféricas, que hacen posible determinar el tipo de astropartícula que las inicia, su energía y dirección de llegada.

La técnica de telescopio atmosféricos Cherenkov, o IACT, consiste en detectar la radiación Cherenkov producida por las partículas de cascadas atmosféricas. Un IACT consiste en un elemento óptico que redirige la luz Cherenkov a una cámara multi-pixel produciendo una imagen. A partir de estas imágenes se pueden reconstruir la dirección y la energía de la astropartícula que inició la cascada. La técnica IACT permite separar efectivamente rayos gamma y rayos cósmicos y es conocida por contar con una excelente resolución de dirección.

La astronomía de rayos gamma es un campo relativamente joven, de unos 60 años, pero que ha visto mucho progreso en las últimas décadas, con el desarrollo de técnicas de detección confiables y cientos de fuentes reportadas, tiene el potencial y la necesidad de mejorar aún más. Las observaciones en rayos gamma de altas energías son esenciales para importantes temas astrofísicos, como el comportamiento de AGNs y el origen de los rayos cósmicos.

El proyecto M@TE se propone la instalación de un pequeño IACT en San Pedro Mártir (SPM), en Baja California, México. M@TE responde a la necesidad de instrumentos dedicados al monitoreo continuo y consistente de fuentes de rayos gamma.

En este trabajo se realizaron simulaciones de cascadas atmosféricas y su producción de radiación Cherenkov con el software CORSIKA para construir una biblioteca de simulaciones para la ubicación de M@TE en SPM. Se simuló la respuesta del telescopio y la producción de imágenes con el software MARS. Los datos obtenidos de las simulaiones se analizaron para determinar la resolución angular y la resolución de energía de M@TE. La resolución angular se determinó con el método Disp. La resolución de energía se determinó con la implementación de un algoritmo random forest.

Esta tesis está estructurada de la siguiente manera. El Capítulo [1](#page-24-0) es una introducción a los rayos cósmicos y rayos gamma, procesos de producción y fuentes de rayos gamma. En el Capítulo [2](#page-32-0) se explica el desarrollo de cascadas atmosféricas por medio del modelo de Heitler. El Capítulo [3](#page-38-0) explica el efecto Cherenkov y la técnica IACT. El Capítulo [4](#page-48-0) se concentra en el Proyecto M@TE. En el Capítulo [5](#page-52-0) se describen los software utilizados para las simulaciones que se realizaron en este trabajo y las técnicas utilizadas para analizar los datos. Los resultados obtenidos se presentan en el Capítulo [6.](#page-58-0)

### <span id="page-24-0"></span>1. Partículas del Espacio

A inicios del siglo veinte, científicos notaron que sus electroscopios se descargaban lentamente sin importar cuánto los aislaran de posibles fuentes de radiación. Inicialmente se pensó que esta «radiación misteriosa» provenía de la Tierra, y por lo tanto debía disminuir al alejarse de su superficie. Tras llevar electroscopios a estructuras altas y en globos aerostáticos, indicaba que la radiación aumentaba con la altura[\[37\]](#page-71-0).

En 1912, Viktor Hess realizó una serie de experimentos, llevando cámaras de ionización hasta 5350 m de altura utilizando globos aerostáticos [\[28\]](#page-71-1). Así observó que aunque la tasa de ionización disminuye inicialmente, al alcanzar los 1500 m aumenta de nuevo, llegando a duplicar la tasa de ionización en el suelo al alcanzar los 5000 m. Concluyó que la mejor explicación para estos resultados era que radiación altamente penetrante entra a la atmósfera desde afuera.

Hoy conocemos esta radiación como «rayos cósmicos». Estudios posteriores determinaron su composición y se desarrollaron modelos de su producción y transporte por el espacio, dando origen a la astronomía de rayos cósmicos[\[37\]](#page-71-0).

Para 1958, el desarrollo de la teoría de rayos cósmicos llevó a inferir que radiación electromagnética de alta energía, o «rayos gamma», debía ser emitida por las interacciones de rayos cósmicos con su entorno y otros procesos. El trabajo de Phillip Morrison[\[39\]](#page-71-2), publicado en ese año, se considera el nacimiento de la astronomía de rayos gamma. Sin embargo, la detección de rayos gamma no fue posible hasta que el satélite Explorer 11 fue puesto en órbita en el año 1961[\[32\]](#page-71-3).

### <span id="page-24-1"></span>1.1. Rayos Cósmicos

Los rayos cósmicos son partículas con masa intrínseca que provienen del espacio en todas direcciones, con un espectro de energía que se extiende desde 100 MeV hasta poco más de  $10^{20}$  eV, y constituyen las partículas más energéticas que se han observado[\[2,](#page-68-1) [17\]](#page-70-0). Por debajo de 10 GeV , el flujo de rayos cósmicos es modulado por la actividad solar[\[48\]](#page-72-0). Para energías mayores a 10 GeV , el espectro de rayos cósmicos cae rápidamente y se puede describir por una ley de potencias por partes:

$$
\phi(E) \propto E^{-\alpha} \tag{1.1}
$$

Con valores constantes del índice espectral  $\alpha$ [\[48\]](#page-72-0):

$$
\alpha(E) = \begin{cases} 2.7, & 10^{10} \ eV \lesssim E \lesssim 3 \times 10^{15} \ eV \\ 3.1, & 3 \times 10^{15} \ eV \lesssim E \lesssim 4 \times 10^{18} \ eV \\ 2.7, & E \gtrsim 4 \times 10^{18} \ eV \end{cases} \tag{1.2}
$$

Las transiciones del índice espectral, ilustradas en la Fig. [1.1,](#page-25-0) son llamadas «rodilla» a ∼ 10<sup>15</sup> eV, y «tobillo» a ∼ 10<sup>18</sup> eV. Se piensa que estas transiciones tienen que ver con las fuentes de producción de rayos cósmicos que dominan en cada rango. Más allá de  $10^{20}$  eV existe una caída del espectro que se atribuye a la interacción con los fotones del fondo cósmico de microondas (CMB)[\[36\]](#page-71-4).

<span id="page-25-0"></span>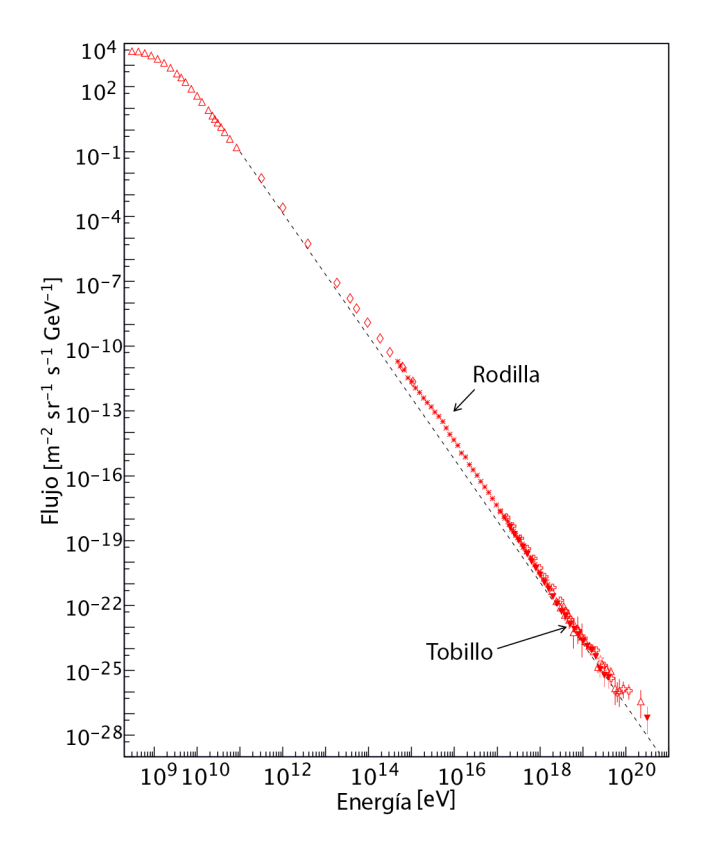

Figura 1.1. Espectro de rayos cósmicos. Se indican la «rodilla» y el «tobillo». Adaptado de [\[36\]](#page-71-4).

El origen de los rayos cósmicos aún es un tema abierto, no se sabe con certeza cómo funcionan los aceleradores de rayos cósmicos, cuántos tipos de fuentes hay y sus contribuciones al espectro. Buena parte de las partículas con energías menores a 10 GeV provienen del Sol[\[36\]](#page-71-4). Por debajo de la rodilla, la mayor parte de las partículas son de origen galáctico, provenientes de objetos como remanentes de supernova, pulsares, nebulosas de viento de pulsar y cúmulos abiertos de estrellas jóvenes. Partículas con energías sobre el tobillo se atribuyen a fuentes extragalácticas, como núcleos galácticos activos (AGN), destellos de rayos gamma (GRB) y cúmulos de galaxias[\[36\]](#page-71-4); pero no se puede descartar la posibilidad de que provengan del halo galáctico[\[2\]](#page-68-1), la región esférica compuesta de gas tenue que rodea la galaxia. Si el origen de las partículas entre la rodilla y el tobillo es galáctico o extragaláctico aún es objeto de debate, aunque se espera que la transición ocurra entre  $10^{17}\ eV$  v el tobillo[\[6\]](#page-68-2).

La composición de los rayos cósmicos varía a lo largo del espectro, pero en general más del 99 % son núcleos atómicos y menos del 1 % son electrones. Por debajo de la rodilla, 79 % de los núcleos son protones, el resto son núcleos de helio y una pequeña fracción de núcleos de elementos más pesados[\[36\]](#page-71-4).

Durante su propagación por el espacio, los rayos cósmicos son desviados por campos magnéticos, haciendo que lleguen a la atmósfera terrestre de todas direcciones dificultando inferir la dirección de la fuente que los produjo.

### <span id="page-26-0"></span>1.2. Rayos Gamma

La radiación gamma, en astronomía, es la radiación electromagnética de más alta energía proveniente del espacio, con energías mayores a  $0.5 \; MeV[2]$  $0.5 \; MeV[2]$ . El amplio rango de energía que comprenden los rayos gamma se subdivide generalmente en 5 bandas, cuyos rangos se indican en la Tabla [1.1.](#page-26-1) Las dos primeras bandas se pueden detectar directamente con instrumentos en el espacio, para las demás bandas es más

| Banda               | Siglas     | Rango de energía          |
|---------------------|------------|---------------------------|
| Baja                | LE         | $< 30 \; MeV$             |
| Alta                | HE.        | $30 \; MeV$ - $30 \; GeV$ |
| Muy alta            | <b>VHE</b> | $30 \; GeV$ - $30 \; TeV$ |
| Ulta alta           | UHE.       | $30 TeV - 30 PeV$         |
| Extremadamente alta | EHE.       | > 30 PeV                  |

<span id="page-26-1"></span>Tabla 1.1. Bandas de la astronomía de rayos gamma. Las siglas vienen de los nombres en inglés. Fuente: [\[2,](#page-68-1) Cap. 1]

adecuado el uso de instrumentos en el suelo, aprovechando que los rayos gamma que ingresan a la atmósfera producen cascadas de partículas[\[2\]](#page-68-1). La sección [1.3](#page-29-0) expande la información sobre métodos de detección.

Como no tienen carga eléctrica, los rayos gamma no son desviados por campos magnéticos durante su propagación por el espacio, lo que significa que apuntan directamente a la fuente de la que provienen.

La interacción de rayos cósmicos con materia en el entorno de su fuente puede producir rayos gamma, por lo que los rayos gamma pueden usarse para buscar fuentes de rayos cósmicos. Sin embargo, hay hipótesis alternativas de producción de rayos gamma, lo que significa que una fuente de rayos gamma no es necesariamente una fuente de rayos cósmicos[\[36\]](#page-71-4).

#### <span id="page-27-0"></span>1.2.1. Mecanismos Producción de Rayos Gamma

Los rayos gamma son producidos en procesos no térmicos, es decir, son producidos por sistemas que no están en equilibrio térmico[\[36\]](#page-71-4). Los procesos más relevantes son:

- Radiación de frenado o *bremsstrahlung*. La radiación de frenado es producida cuando partículas cargadas en movimiento son desaceleradas por campos eléctricos. La pérdida de energía cinética de las partículas en movimiento es convertida en fotones de modo que se conserva la energía.
- Radiación sincrotrón. La radiación sincrotrón es emitida por partículas relativistas cargadas moviéndose en campos magnéticos, similar a la radiación de frenado.
- Decaimiento de piones neutros  $\pi^0$ . Los piones son mesones ligeros ( $m_{\pi^0}$  =  $135 MeV$ ) encontrados entre los productos finales de cascadas de nucleones que involucran interacciones fuertes. Piones cargados  $\pi^{\pm}$  y neutros  $\pi^0$  se producen con la misma probabilidad. Los piones cargados, con vida media  $2.6 \times 10^{-8}$  s, viven lo suficiente para experimentar más colisiones o terminan decayendo a muones  $(\pi^{\pm} \to \mu^{\pm} + \overline{\nu}_{\mu})$ . Por otro lado, los piones neutros tienen una vida media mucho más corta, del orden de ∼ 10<sup>-16</sup> s, y decaen a fotones el 99 % de las veces:

$$
\pi^0 \to 2\gamma \tag{1.3}
$$

$$
\pi^0 \to e^+ + e^- + \gamma \tag{1.4}
$$

• Dispersión de Compton inversa (IC). La IC sucede cuando electrones relativistas dispersan fotones de baja energía, de modo que los fotones aumentan su energía al recibir parte de la energía de los electrones.

En las bandas LE y HE domina la radiación sincrotrón; para VHE y bandas mayores los procesos más importantes son el decaimiento de  $\pi^0$  y la IC, siendo aún discutido cuál de estos es el dominante[\[36\]](#page-71-4).

#### <span id="page-28-0"></span>1.2.2. Fuentes de Rayos Gamma

Las fuentes de rayos gamma se dividen, generalmente, en fuentes galácticas y fuentes extragalácticas[\[36\]](#page-71-4).

Las fuentes galácticas incluyen:

- Remanentes de supernova. Los remanentes de supernova son estructuras creadas por supernovas, las explosiones que siguen al colapso de estrellas masivas al finalizar su evolución. Un remanente de supernova consiste en el material expulsado por la explosión contenido por fuertes ondas de choque en expansión que pueden acelerar partículas[\[20\]](#page-70-1).
- Pulsares. Un pulsar es una estrella de neutrones altamente magnetizada que gira rápidamente y emite radiación electromagnética[\[47\]](#page-72-1). El nombre se debe a que su emisión es periódica, con pulsos cortos y regulares.
- Pleriones o nebulosas de viento de pulsar. Un plerión es una nebulosa brillante impulsada por el viento generado por un pulsar central[\[7\]](#page-68-3). La Nebulosa del Cangrejo es un plerión de particular importancia, pues es la fuente de rayos gamma de TeV más brillante y puede ser observada desde ambos hemisferios de la Tierra[\[2\]](#page-68-1).
- Cúmulos abiertos de estrellas jóvenes. Un cúmulo abierto es un grupo de estrellas formadas a partir de una misma nube molecular. Los cúmulos jóvenes siguen estando contenidos dentro de las nubes moleculares que los originaron, iluminando e ionizando el material.
- Centro galáctico. Es el centro de rotación de la Vía Láctea, cuenta con un agujero negro supermasivo y grandes cantidades de gas molecular. En el centro galáctico, la formación de estrellas y la densidad de energía de rayos cósmicos son unos 2 órdenes de magnitud mayores que en el disco galáctico[\[29\]](#page-71-5).

Las fuentes extragalácticas incluyen:

- Galaxias con brote estelar. Son galaxias con una alta tasa de formación de estrellas, al menos 10 veces mayor a la de la Vía Láctea[\[42\]](#page-72-2).
- Destellos de rayos gamma (GRB). Los destellos de rayos gamma son fuentes de radiación electromagnética violentas y fortuitas, que duran desde milisegundos a varios minutos[\[38\]](#page-71-6). Presentan una emisión inicial de rayos gamma de MeV, seguidos por un «afterglow» que va desde ondas de radio hasta rayos gamma de TeV. Se les llama GRB cortos si duran menos de 2 segundos, y GRB largos en el otro caso. Los GRB cortos se asocian a la fusión de sistemas binarios que involucran al menos una estrella de neutrones y los GRB largos al colapso gravitacional de estrellas masivas. Los GRB largos son las fuentes de radiación electromagnética más luminosas que se conocen[\[38\]](#page-71-6).
- Núcleos galácticos activos (AGN). Un AGN consiste en un agujero negro supermasivo, de más de 10<sup>6</sup> masas solares, rodeado por un disco de acreción de materia y dos chorros de materia perpendiculares al disco. En el esquema unificado de AGN, un «blazar» corresponde a un AGN con un chorro alineado con la línea de visión del observador[\[49\]](#page-73-0). La mayoría de los objetos extragalácticos identificados como fuentes de rayos gamma son blazares[\[36\]](#page-71-4).

### <span id="page-29-0"></span>1.3. Detección de Astropartículas

Los rayos cósmicos y rayos gamma pueden ser detectados directamente, con instrumentos en el espacio, o indirectamente, por medio de emisiones secundarias producidas por el desarrollo de cascadas de partículas iniciadas por su ingreso a la atmósfera.

Para la detección directa de rayos cósmicos se pueden utilizar globos aerostáticos o satélites equipados con detectores de partículas. La detección indirecta de rayos cósmicos puede hacerse detectando las propias partículas de las cascadas atmosféricas con materiales centelladores o tanques de agua, o detectando radiación emitida por las mismas. La propagación de las partículas de cascadas atmosféricas por la atmósfera produce ondas de radio, luz de fluorescencia y luz Cherenkov, todas estas pueden ser utilizadas para detectar rayos cósmicos.

El rayo cósmico más energético detectado hasta ahora, de  $3.2 \times 10^{20} eV$ , fue detectado en 1991 por Fly's Eye, utilizando la técnica de luz de fluorescencia<sup>[\[17\]](#page-70-0)</sup>.

La detección directa de rayos gamma es posible con satélites equipados con telescopios y detectores, como el Fermi Large Area Telescope[\[10\]](#page-69-0). Para la detección indirecta de rayos gamma se pueden detectar las partículas de las cascadas atmosféricas o sus emisiones de radiación, como luz de fluorescencia y luz Cherenkov. Las partículas de cascadas atmosféricas pueden ser detectadas con materiales centelladores o con tanques de agua, ya que cuando una partícula pasa por el material del detector se emite algún tipo de radiación, centelleo en los centelladores y luz Cherenkov en el agua. El observatorio HAWC[\[21\]](#page-70-2) es un ejemplo de la utilización de la técnica de luz Cherenkov en agua. La detección de luz Cherenkov producida en la atmósfera es utilizada por la técnica conocida como «telescopio Cherenkov en aire» o IACT. Algunos ejemplos de instrumentos que utilizan la técnica IACT son MAGIC[\[12\]](#page-69-1), FACT[\[9\]](#page-69-2) y M@TE[\[23\]](#page-70-3).

El rayo gamma de más alta energía que se ha observado, de 1.4  $PeV$ , fue detectado recientemente en 2021 por LHAASO, utilizando centelladores y la técnica de luz Cherenkov en agua[\[19\]](#page-70-4).

El siguiente capítulo describe el desarrollo de cascadas atmosféricas, esto es, cascadas de partículas iniciadas por el ingreso de astropartículas a la atmósfera.

### <span id="page-32-0"></span>2. Cascadas atmosféricas

Cuando una partícula de alta energía  $E_p$  que proviene del espacio, llamada partícula primaria, entra en la atmósfera, e interactúa con las partículas en ella, se produce una cadena de interacciones que resultan en una cascada de partículas.

Las partículas de la cascada, al propagarse, experimentan pérdidas de energía por radiación o por colisiones. De forma simplificada, las pérdidas por radiación significan producción de partículas, y las pérdidas por colisiones significan frenado de las partículas. A energías mayores que una «energía crítica» dominan las pérdidas radiativas, y a energías menores dominan las pérdidas colisionales. La energía crítica  $E_c$  se define como la energía tal que las contribuciones de las pérdidas radiativas y colisionales son iguales, depende del tipo de partícula y del medio de propagación.

Si la energía de la partícula primaria es mayor que la energía crítica, las pérdidas radiativas dominan al inicio, y se produce una gran cantidad de partículas secundarias. Cuantas más partículas secundarias se producen, menos energía tiene cada una, hasta que se no pueden producir más partículas, y terminan perdiendo su energía en colisiones. La cascada se desarrolla alrededor de un eje central definido por la dirección original de la partícula primaria, con simetría aproximadamente axial.

La composición de la cascada depende de la partícula primaria, diferenciándose 3 componentes:

- Electromagnética: Fotones  $(\gamma)$ , electrones y positrones  $(e^{\mp})$ .
- *Muónica*: Muones y antimuones  $(\mu^{\mp})$ .
- Hadrónica: Nucleones  $(p^{\pm}, n^0)$ , núcleos atómicos, piones  $(\pi^0, \pi^{\pm})$  y otros hadrones.

Las cascadas iniciadas por fotones producen solamente la componente electromagnética; las iniciadas por hadrones producen las 3 componentes, aunque la mayor parte de la energía original termina siendo parte de la componente electromagnética.

De aquí en adelante, por simplicidad, una cascada iniciada por un rayo gamma se llamará «cascada gamma», y una cascada iniciada por un hadrón «cascada hadrónica». Una cascada iniciada por una partícula electromagnética general se llamará «cascada electromagnética». Cascadas iniciadas por hadrones particulares se especifican.

### <span id="page-33-0"></span>2.1. Modelo de Heitler

El desarrollo de cascadas atmosféricas es muy complejo, para calcular las interacciones que ocurren en ellas se necesitan simulaciones numéricas detalladas que requieren mucho poder de cómputo.

El modelo de Heitler es un modelo sencillo para el desarrollo de cascadas, que permite formar una intuición sobre el proceso y realizar aproximaciones rápidas en el orden de magnitud correcto.

Antes de iniciar el desarrollo del modelo es necesario introducir la profundidad X, definida como la cantidad de material que una partícula encuentra en su camino medida en  $g/cm^2$ :

$$
X = \int_0^L \rho(l)dl
$$
\n(2.1)

Esta cantidad es utilizada para medir distancias l recorridas por partículas en un medio de densidad variable ρ. En la atmósfera, se llama profundidad atmosférica.

<span id="page-33-1"></span>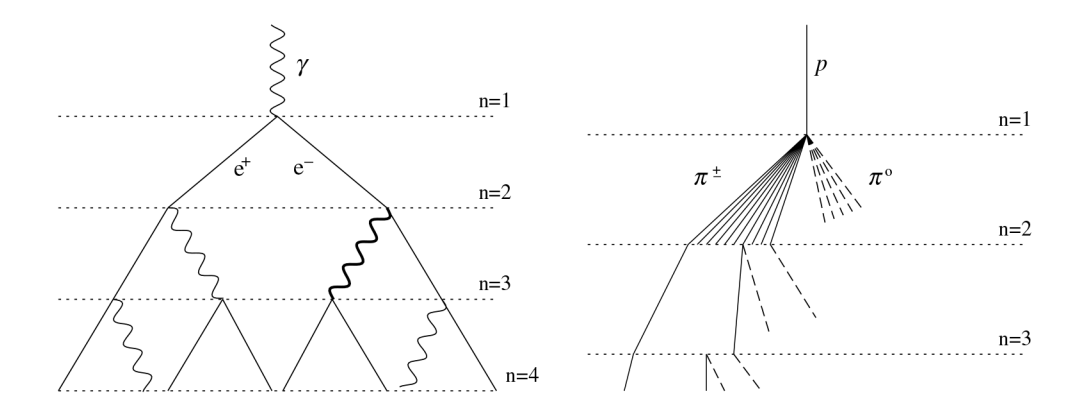

Figura 2.1. Desarrollo de cascadas atmosféricas según el modelo de Heitler. Izquierda: cascada electromagnética. Derecha: cascada hadrónica. Solo se muestran los piones cargados  $\pi^{\pm}$  producidos en la primera interacción. Los piones neutros  $\pi^{0}$  decaen casi instantáneamente a fotones y producen sub-cascadas electromagnéticas. Tomada de [\[35\]](#page-71-7).

#### <span id="page-34-0"></span>2.1.1. Cascadas electromagnéticas

Considerando una cascada iniciada por un fotón con energía  $E_p$  mayor a la energía crítica  $E_c$ . En esta cascada solo se producen electrones, positrones y fotones, para los cuales la energía crítica es  $E_c = E_c^{EM} \approx 86 \; MeV$  (en aire seco a nivel del mar)[\[35\]](#page-71-7).

En este modelo, toda partícula con energía mayor a  $E_c$  se propaga por una longitud de interacción  $\lambda_{EM} = X_{EM} \ln 2$  y produce  $N = 2$  partículas con la mitad de su energía[\[35\]](#page-71-7).  $X_{EM} = 37.1$   $g/cm^2$  es la longitud de interacción electromagnética en el aire, esto es, la longitud de radiación de los electrones y el camino libre medio del fotón para producción de pares, que se asume son iguales.

Después de *n* interacciones, o «capas», se han producido  $N = 2<sup>n</sup>$  partículas, la cascada se ha extendido una profundidad  $X = n\lambda_{EM}$  y cada partícula tiene energía  $\overline{E} = E_p/N$ . Es conveniente expresar N y X en términos de  $E_p$  y  $X_{EM}$ :

$$
N = \frac{E_p}{\overline{E}}\tag{2.2}
$$

$$
X = X_{EM} \ln N = X_{EM} \ln \frac{E_p}{\overline{E}}
$$
\n(2.3)

La producción de partículas se detiene cuando  $\overline{E} = E_c$ , se ha alcanzado el máximo de la cascada, es decir, se ha producido el número máximo de partículas:

$$
N_{max} = \frac{E_p}{E_c} = 9 \times 10^5 \frac{E_p}{1 \; PeV} \tag{2.4}
$$

A una profundidad atmosférica:

$$
X_{max} = X_{EM} \ln \frac{E_p}{E_c} \tag{2.5}
$$

Que es aproximadamente:

$$
X_{max} \approx \left(600 + 85 \log \frac{E_p}{1 \ PeV}\right) \frac{g}{cm^2} \tag{2.6}
$$

Este modelo, aunque sencillo, predice correctamente las características más importantes de las cascadas electromagnéticas: el número máximo de partículas es proporcional a la energía primaria,  $N_{max} \propto E_p$ , y la profundidad del máximo es proporcional al logaritmo de la energía primaria,  $X_{max} \propto \ln E_p[35]$  $X_{max} \propto \ln E_p[35]$ .

#### <span id="page-35-0"></span>2.1.2. Cascadas hadrónicas

El modelo puede ser adaptado para cascadas iniciadas por un protón con energía  $E_p$ . Es importante recordar que en las cascadas hadrónicas se pueden producir las 3 componentes.

En este modelo, cada hadrón cargado recorre una longitud de interacción  $\lambda_h = X_h \ln 2$  y produce  $N_{ch}$  partículas cargadas (piones  $\pi^{\pm}$ ) y  $\frac{1}{2}N_{ch}$  partículas neutras (piones  $\pi^0$ ), la energía del hadrón  $E_h$  se reparte igualmente entre todas las partículas<sup>[\[35\]](#page-71-7)</sup>. Se define una energía crítica para las partículas cargadas  $E_{\pi}$ , si su energía  $\overline{E}_h > E_\pi$  se siguen produciendo partículas, de lo contrario decaen a muones  $(\pi^{\pm} \to \mu^{\pm} + \nu_{\mu})$ , se ignoran los neutrinos). La energía crítica  $E_{\pi}$  decrece lentamente al aumentar la energía primaria. Las partículas neutras decaen instantáneamente a 2 fotones  $(\pi^0 \to 2\gamma)$  que producen sub-cascadas electromagnéticas.

Después de *n* interacciones se han producido  $N_{\pi} = N_{ch}^{n}$  partículas cargadas y  $N = (3N_{ch}/2)^n$  partículas hadrónicas en total. Cada partícula cargada tiene energía  $E_h = E_p/N$ , o:

$$
\overline{E}_h = \frac{E_p}{(\frac{3}{2}N_{ch})^n} \tag{2.7}
$$

La producción de partículas se detiene cuando  $\overline{E}_h = E_\pi$ , después de  $n_c$  capas:

$$
n_c = \frac{\log \left( E_p / E_\pi \right)}{\log \frac{3}{2} N_{ch}} = \beta_\pi \log \frac{E_p}{E_\pi}
$$
\n(2.8)

Donde:

$$
\beta_{\pi} = 1/\log \frac{3}{2} N_{ch} \tag{2.9}
$$

En este punto cada partícula cargada produce un muón con energía  $E_{\pi}$ , entonces el número de muones producidos es:

$$
N_{\mu} = N_{\pi} = N_{ch}^{n_c} = N_{ch}^{\beta_{\pi} \log E_p / E_{\pi}}
$$
\n(2.10)

Aplicar un logaritmo a esta ecuación permite escribir:

$$
N_{\mu} = \left(\frac{E_p}{E_{\pi}}\right)^{\beta} \tag{2.11}
$$

Donde:

$$
\beta = \frac{\log N_{ch}}{\log \frac{3}{2} N_{ch}} \tag{2.12}
$$

Con esto se puede estimar la energía de todos los muones producidos  $E_M$ , que
además es igual a la energía de toda la componente hadrónica  $E_H$  que los produjo:

$$
E_M = N_\mu E_\pi = E_H \tag{2.13}
$$

Por conservación de energía  $E_p = E_{EM} - E_H$ , se puede calcular la energía en la componente electromagnética  $E_{EM}$ , y con la Ec. [2.4](#page-34-0) se puede calcular el número máximo de partículas electromagnéticas posible:

$$
N_{max}^{EM} = \frac{E_{EM}}{E_c^{EM}}\tag{2.14}
$$

Para la estimación de la profundidad del máximo de la cascada completa, por simplicidad, se consideran solo las cascadas electromagnéticas iniciadas en la primera interacción. Dado que en la primera interacción todas las partículas son producidas con la misma energía, cada partícula neutra  $(\pi^0)$  producida tiene energía  $\frac{2}{3N_{ch}}E_p$ , que al decaer se reparte entre 2 fotones. Entonces se producen $N_{ch}$  sub-cascadas electromagnéticas con energía:

$$
E_{\gamma} = \frac{E_p}{3N_{ch}}\tag{2.15}
$$

Esta energía puede tomarse como la energía primaria de una cascada electromagnética y se puede aplicar la Ec. [2.5,](#page-34-1) el máximo de estas cascadas electromagnéticas se toma como el máximo de la cascada hadrónica:

$$
X_{max}^h = X_{EM} \ln \frac{E_p/3N_{ch}}{E_c^{EM}} \tag{2.16}
$$

$$
X_{max}^h = X_{max}^{EM} - X_{EM} \ln 3N_{ch}
$$
\n
$$
(2.17)
$$

El máximo de la cascada hadrónica sucede a una profundidad menor que el de una cascada electromagnética con la misma energía primaria. Para un valor típico[\[35\]](#page-71-0) de  $N_{ch} = 10$  se tiene:

$$
X_{max}^h \approx \left(X_{max}^{EM} - 125\right) \, g/cm^2 \tag{2.18}
$$

Para núcleos se considera un modelo de superposición, en el que una cascada iniciada por un núcleo de número atómico A con energía  $E_p$  se toma como A cascadas de nucleones con energía  $E_p/A$ , entonces el máximo de la cascada:

$$
X_{max}^h = X_{max}^{EM} - X_{EM} \ln 3AN_{ch}
$$
\n
$$
(2.19)
$$

Y el número de muones:

$$
N_{\mu} = A N_{ch}^{\beta_{\pi} \log E_p / AE_{\pi}} = A^{1-\beta} \left(\frac{E_p}{E_{\pi}}\right)^{\beta} \tag{2.20}
$$

La profundidad del máximo es menor y el número de muones producidos es mayor que para un protón con la misma energía primaria.

## 2.2. Detección de cascadas atmosféricas

Existen varias opciones para observar cascadas atmosféricas. Las técnicas directas como contar las partículas secundarias que alcanzan el suelo con centelladores o tanques de agua que aprovechan la radiación Cherenkov producida por partículas que entran en ellos.

Las técnicas indirectas consisten en detectar señales secundarias generadas por las partículas de las cascadas, como:

- radiación de fluorescencia, una emisión isotrópica del nitrógeno atmosférico que ha sido excitado por la cascada;
- ondas de radio, emitidas cuando los electrones y positrones de la cascada son desviados por el campo geomagnético;
- radiación Cherenkov, emitida cuando un medio es polarizado por una partícula cargada que viaja con una velocidad mayor que la velocidad de la luz en ese medio.

El siguiente capítulo explica el «efecto Cherenkov» y la técnica que aprovecha esta emisión en la atmósfera para detectar cascadas atmosféricas, la técnica de telescopios Cherenkov en aire o IACT.

## 3. Telescopios Cherenkov en Aire

Existen varias técnicas para detectar cascadas de partículas generadas en la atmósfera, directa e indirectamente. La técnica de Cherenkov en aire es una técnica de detección indirecta que aprovecha la emisión de luz Cherenkov por las partículas cargadas de las cascadas.

# 3.1. Efecto Cherenkov

En un medio, la luz viaja a una velocidad  $c_n$  menor que su velocidad en el vacío c. La relación de las velocidades esta dada por el índice de refracción del medio n:

$$
c_n = \frac{c}{n} \tag{3.1}
$$

El aire tiene un índice de refracción muy pequeño,  $n = 1.0002926$  $n = 1.0002926$  $n = 1.0002926$ <sup>1</sup>

Una partícula cargada que viaja por un medio dieléctrico polariza las partículas del medio a su alrededor, que al regresar a su estado base emiten fotones que forman frentes de onda esféricos. La radiación Cherenkov es emitida cuando la velocidad de la partícula cargada v es mayor que la velocidad de la luz en el medio  $c_n$ , la polarización es asimétrica, resultando en interferencia constructiva que se observa como un cono, como se muestra en la Fig. [3.1,](#page-39-0) con un ángulo de emisión:

$$
\cos \theta_c = \frac{1}{\beta n} \tag{3.2}
$$

Donde  $\beta = v/c$ . A velocidades cercanas a c,  $\beta \approx 1$ , y:

$$
\theta_c \approx \arccos \frac{1}{n} \tag{3.3}
$$

Para el aire, el ángulo de emisión es  $\theta_c \approx 1.38^\circ$ .

La energía mínima  $E_{th}$  necesaria para que una partícula emita luz Cherenkov

<span id="page-38-0"></span><sup>&</sup>lt;sup>1</sup>Para presión = 1 bar, temperatura =  $0^{\circ}C$ .

<span id="page-39-0"></span>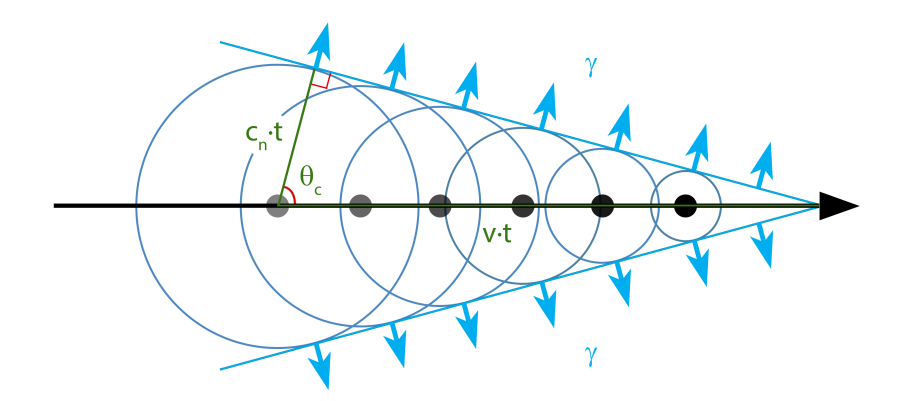

Figura 3.1. Diagrama del Efecto Cherenkov.

se puede obtener considerando que  $\cos \theta_c \leq 1$ , entonces  $\beta \geq 1/n$ , e introduciendo esta condición en la ecuación de energía relativista de una partícula:

$$
E_{th} = \frac{m_0 c^2}{\sqrt{1 - 1/n^2}}\tag{3.4}
$$

Donde  $m_0$  es la masa en reposo de la partícula. Para un electrón,  $m_0 = 511 \; keV$ , la energía mínima para emitir luz Cherenkov en el aire es  $E_{th} \approx 21 \; MeV$ .

#### 3.1.1. Radiación Cherenkov en el aire

La cantidad N de fotones emitidos por unidad de camino l y longitud de onda  $\lambda$  es descrita por la ecuación de Frank-Tamm $[25]$ , que muestra que la emisión disminuye al crecer la longitud de onda:

$$
\frac{d^2N}{d\lambda dl} = \frac{2\pi\alpha q^2}{\lambda^2} \sin \theta_c \tag{3.5}
$$

 $\alpha$  es la constante de estructura fina, q es la carga de la partícula que causa la emisión de luz Cherenkov. Entonces la luz Cherenkov es emitida principalmente en el rango ultravioleta. Al llegar al suelo, el pico del espectro Cherenkov se encuentra alrededor de 330 nm, ya que efectos de absorción y dispersión experimentados en la atmósfera suprimen el espectro por debajo de 300  $nm[15]$  $nm[15]$ .

En una cascada gamma, los electrones no se desvían significativamente del eje central de la cascada. Como resultado, la luz Cherenkov se emite en un cono con un ángulo cercano a 1°. Esto ilumina un área con un radio de unos 100 m en el suelo a 2 km.s.n.m.[\[2\]](#page-68-0)

<span id="page-40-0"></span>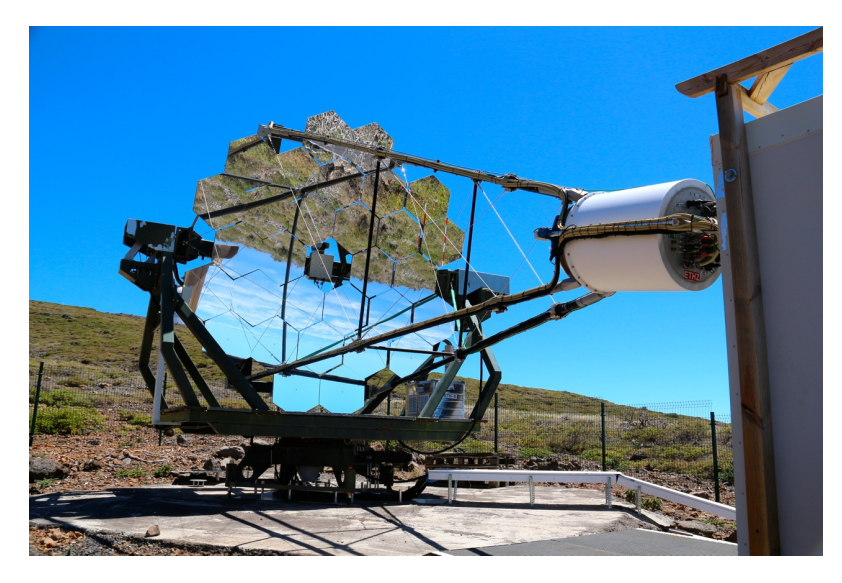

Figura 3.2. Fotografía del telescopio FACT, un IACT ubicado en el Observatorio del Roque de los Muchachos en la isla de La Palma, Islas Canarias. Se observa el reflector compuesto por espejos hexagonales. El cilindro blanco a la derecha es la cámara. Tomada de <https://www.isdc.unige.ch/fact/>.

## 3.2. Técnica IACT

La técnica IACT (Imaging Atmospheric Cherenkov Telescope), también conocida como «Cherenkov en aire» o «telescopio Cherenkov», consiste en detectar la luz Cherenkov producida por las partículas cargadas de una cascada atmosférica al propagarse por el aire.

Por lo general, un IACT consiste en un reflector óptico que redirige la luz Cherenkov a una cámara multi-pixel ubicada en el punto focal del reflector, donde se produce una imagen. Los sensores usuales son los tubos fotomultiplicadores (PMT), pero los fotomultiplicadores de silicio (SiPM) son una tecnología que ha sido implementada con éxito recientemente[\[16\]](#page-69-1). La sensitividad del IACT depende del tamaño del área del reflector, la rapidez de respuesta de los sensores, y la cantidad de pixeles utilizados[\[36\]](#page-71-1).

Las ventajas más importantes de los IACT son una gran área de detección, separación efectiva de cascadas EM y hadrónicas, y buena precisión de reconstrucción de parámetros de cascadas[\[2\]](#page-68-0). En particular, tienen muy buena resolución angular, del orden de 0.1 ◦ o menor. La técnica de Cherenkov en agua, en comparación, suele contar con resoluciones angulares de 0.4 ◦ o mayores.

Por otro lado, la técnica IACT solo puede usarse en noches oscuras, preferiblemente sin Luna y con cielos despejados. Esto limita el tiempo de observación posible de 6 a 8 horas cada noche.

## 3.3. Imágenes

Una imagen en la cámara del telescopio consiste en las señales de cada pixel en una ventana de tiempo. La imagen de una cascada atmosférica es una superposición de la luz Cherenkov emitida en varias etapas del desarrollo de la cascada. La forma, orientación y brillo de la imagen contienen información sobre el tipo de partícula primaria, su energía y dirección de llegada.

Las imágenes de cascadas gamma tienen forma de elipse, cuyo eje mayor es la proyección del eje central de la cascada en la cámara[\[33,](#page-71-2) [36\]](#page-71-1). La intersección del eje central de la cascada con el nivel de observación es llamado el core de la cascada. La distribución de luz de la imagen está sesgada en dirección al *core*, e indica la dirección de la posición de la fuente en el plano de la cámara[\[33\]](#page-71-2). La posición de la fuente es la posición en el cielo de la que provino el rayo gamma, usualmente una fuente puntual de rayos gamma.

<span id="page-41-0"></span>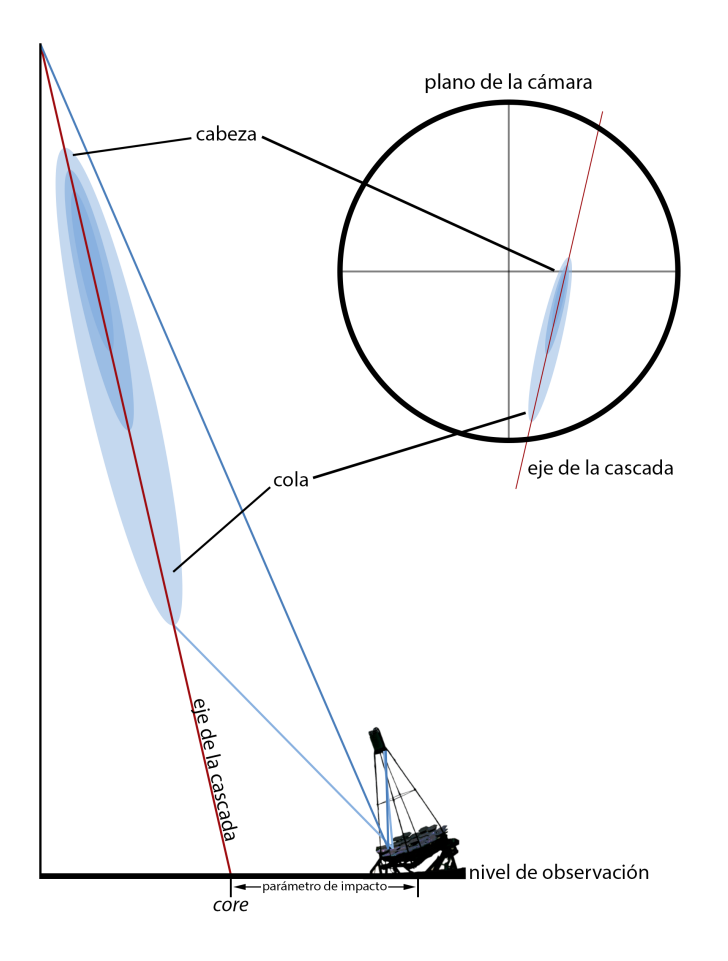

Figura 3.3. Diagrama de la formación de una imagen de una cascada gamma en la cámara de un IACT.

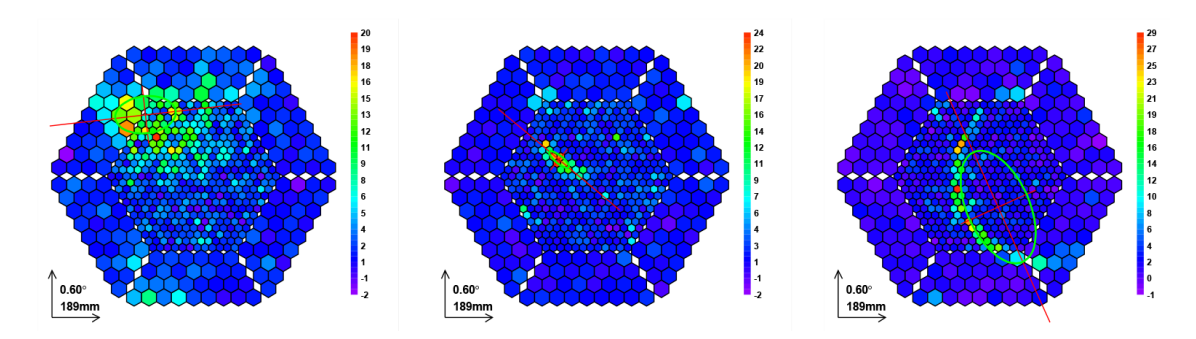

Figura 3.4. Imágenes producidas por diferentes tipos de partículas primarias tomadas por el Telescopio MAGIC. Izquierda: Candidato a hadrón. Centro: Candidato a rayo gamma. Derecha: Anillo de muón. Tomadas de [\[36\]](#page-71-1).

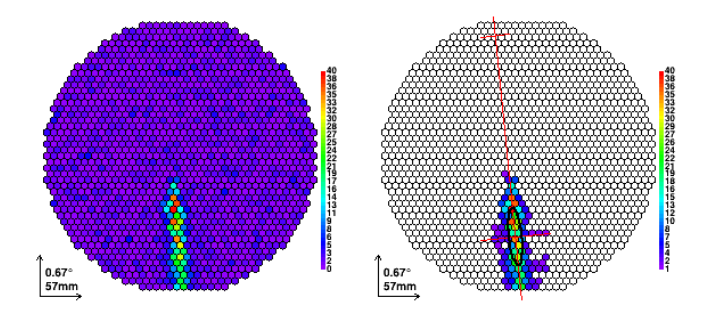

**Figura 3.5.** Imagen producida por una cascada gamma simulada de 4.5  $TeV$  en la cámara de M@TE. A la izquierda se muestra la imagen sin procesar. A la derecha se muestra la imagen limpiada con una elipse ajustada a la distribución de luz.

Las imágenes de cascadas hadrónicas son anchas e irregulares, debido a las cascadas secundarias que se producen durante su desarrollo[\[36\]](#page-71-1). Esta diferencia puede usarse para diferenciar entre estos tipos de cascada. Las cascadas hadrónicas y el fondo nocturno (NSB) son la principal fuente de ruido en la búsqueda de rayos gamma. El NSB consiste en la luz de planetas, estrellas,  $airglow<sup>2</sup>$  $airglow<sup>2</sup>$  $airglow<sup>2</sup>$  y luz zodiacal[\[14\]](#page-69-2). Los muones también constituyen ruido, aunque son fácilmente identificables por las imágenes con forma de anillo que producen[\[36\]](#page-71-1).

Para separar imágenes correspondientes a eventos reales de ruido se realiza una «limpieza» de la imagen. El objetivo de la limpieza es conservar solo las señales de los pixeles que fueron iluminados por un evento. El procedimiento consiste en definir umbrales, cantidades de señal mínimas, para admitir un pixel como parte del evento, considerando también los tiempos de llegada de las señales y las señales de pixeles vecinos[\[36\]](#page-71-1).

<span id="page-42-0"></span><sup>2</sup>Airglow: tenue luz emitida en la atmósfera por átomos ionizados por la luz Solar durante el día.

#### 3.3.1. Parámetros de imagen

De la imagen limpiada se calculan parámetros que caracterizan la distribución de luz de la cascada. Para empezar, los parámetros de calidad de imagen son las cantidades más básicas. Estos incluyen:

- Número de pixeles usados: cantidad de pixeles que sobreviven la limpieza de la imagen.
- Número de islas: número de grupos separados de pixeles, o islas.
- Leakage: fracción de la señal en el último anillo de pixeles de la cámara.

Los parámetros de Hillas<sup>[\[30\]](#page-71-3)</sup> sintetizan las propiedades de la imagen a unos pocos números, que corresponden a ajustar una elipse a la distribución de luz de la imagen:

- $X_{COG}$ ,  $Y_{COG}$ : coordenadas del centro de gravedad (COG) de la imagen, definidas por la media de la distribución pesada de la distribución de luz en cada eje.
- Size: suma de todas las señales, dada como la cantidad de fotoelectrones en la imagen.
- Delta  $(\delta)$ : ángulo entre el eje mayor de la elipse y el eje horizontal de la cámara.
- Length: tamaño del semi-eje mayor de la elipse.
- Width: tamaño del semi-eje menor de la elipse.

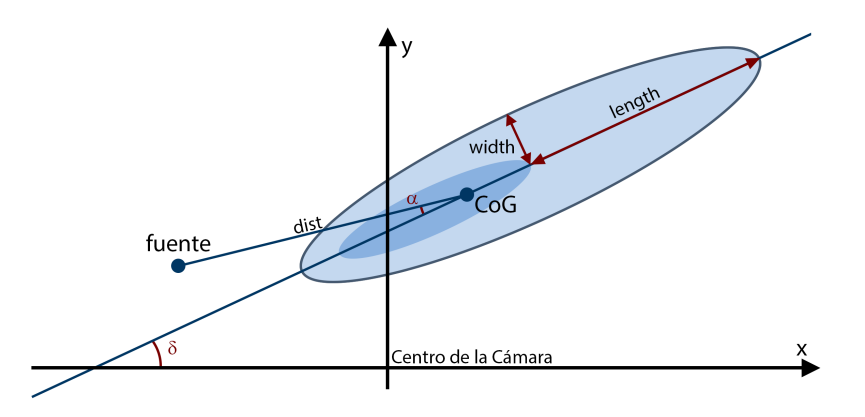

Figura 3.6. Elipse ajustada a una imagen. Se muestran los parámetros de Hillas y los parámetros de Hillas de la fuente.

Los parámetros de Hillas son importantes para la reconstrucción de parámetros de la cascada (energía y dirección), y también pueden ser usados para discriminar entre candidatos a rayos gamma y el fondo de rayos cósmicos.

Otro grupo de parámetros que se relacionan con la fuente son llamados parámetros de Hillas de la fuente:

- $X_{SRC}$ ,  $Y_{SRC}$ : coordenadas de la posición de la fuente en el plano de la cámara. Solo pueden calcularse si la posición de la fuente es conocida.
- Dist: distancia entre el COG de la imagen y la posición de la fuente.
- $Alpha(\alpha)$ : ángulo entre el eje mayor de la elipse y la línea que va de la posición de la fuente al COG de la imagen.

Por último, los parámetros de Hillas extra incluyen:

- $Frac(n)$  o  $Conc(n)$ : fracción de señal en los n pixeles con señales más grandes.
- Asimetría: distancia entre el COG y el pixel con mayor señal. El signo de la asimetría puede usarse para decidir la dirección del sesgo de la distribución de luz.
- Time spread: Dispersión (desviación estándar) de los tiempos de llegada de las señales alrededor del tiempo de llegada promedio en nanosegundos.
- Área: Área de la elipse, obtenida a partir de Width y Length.

Las cantidades que se refieren a distancias o tamaños en la cámara se miden en milímetros. Sin embargo, considerando que las distancias en la cámara corresponden a distancias angulares en el cielo, es más útil expresarlas en grados. Para ángulos

<span id="page-44-0"></span>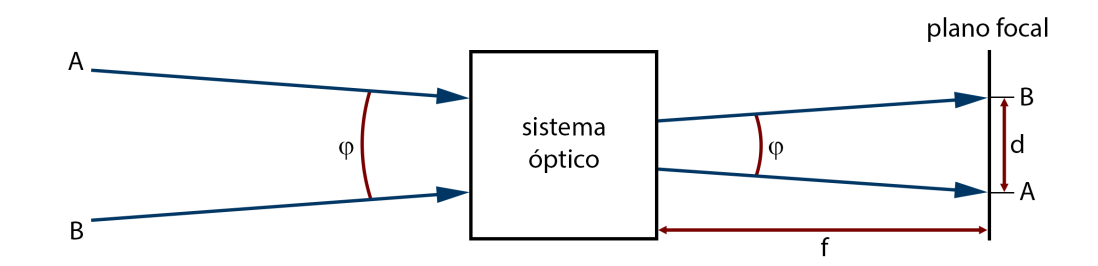

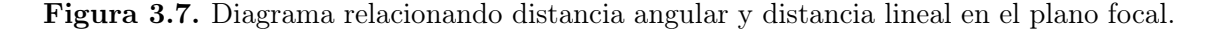

pequeños, una distancia d en el plano focal de un sistema óptico corresponde a una distancia angular  $\varphi$  en radianes:

$$
\tan \varphi \approx \varphi = \frac{d}{f} \tag{3.6}
$$

Donde f es la distancia focal del sistema (ver Fig. [3.7\)](#page-44-0). De esta manera, la conversión entre mm y grados puede simplificarse a aplicar un factor de conversión. Tomando la distancia angular que corresponde a  $d = 1$  mm e incluyendo la conversión entre radianes y grados se obtiene el factor de conversión de mm a grados:

$$
k_{mm \to \text{deg}} = \frac{1 \, \text{mm}}{f} \cdot \frac{180 \, \text{deg}}{\pi} \tag{3.7}
$$

### 3.4. SiPM

Cuando un fotón es absorbido en silicio se libera un electrón ligado, creando un par de carga electrón-agujero. Si hay un campo eléctrico suficientemente alto en el material, las cargas creadas por el fotón absorbido son aceleradas hasta alcanzar una energía cinética suficiente para crear pares de carga secundarios por ionización, resultando en una avalancha de carga, convirtiendo al silicio en conductor (breakdown). De esta manera, el par de carga original es amplificado hasta obtener a una corriente detectable[\[45\]](#page-72-0). Este proceso se conoce como descarga Geiger, haciendo analogía al funcionamiento del tubo de Geiger-Müller.

Un SPAD (Single Photon Avalanche Diode) es un fotodiodo de silicio operado en modo Geiger[\[45\]](#page-72-0), en el que el campo eléctrico necesario se produce con la aplicación de un voltaje base  $V_{bias}$ . También puede ser llamado G-APD (Geiger-mode Avalanche PhotoDiode)[\[16\]](#page-69-1).

Durante un breakdown, no es posible que se produzca otra avalancha dentro del SPAD, este tiempo es llamado **tiempo muerto**[\[45\]](#page-72-0). Una resistencia  $R_Q$  en serie con el SPAD se usa para limitar la corriente producida durante el breakdown, reduciendo el voltaje del SPAD hasta detener la avalancha[\[45\]](#page-72-0). Detenida la avalancha, el SPAD es recargado con el voltaje base  $V_{bias}$ . Una vez cargado, el sensor está listo para detectar más fotones. El tiempo de recarga se llama tiempo de recuperación[\[45\]](#page-72-0).

La señal de salida de un SPAD siempre es igual, haciendo que el diodo funcione como un switch activado por un fotón, sin acceso a la información del flujo de fotones total[\[45\]](#page-72-0).

Un SiPM (Silicon Photomultipier) consiste en un arreglo denso (>  $100/mm^2$ )

de microceldas independientes, cada una compuesta de un SPAD y su resistencia  $R_Q$ [\[16\]](#page-69-1). Cuando una microcelda detecta un fotón, el resto de microceldas del SiPM siguen estando disponibles para detectar fotones. La suma de las corrientes de las microceldas permite saber la cantidad de fotones detectados por todo el SiPM, haciendo posible obtener información sobre el flujo de fotones [\[45\]](#page-72-0).

La sensitividad del SiPM es medida por la eficiencia de detección de fotones (PDE), que es la probabilidad de que un fotón incidente en una microcelda produzca una avalancha. La PDE depende de la longitud de onda de la luz incidente y el diseño del sensor[\[45\]](#page-72-0).

#### 3.4.1. SiPM en IACT

Los fotodetectores usuales en IACT son los tubos fotomultiplicadores (PMT). Los PMT tienen eficiencia máxima de ∼ 25 %, alta ganancia 10<sup>6</sup> a costa de voltajes de operación altos  $> 1 \, kV$ , son delicados y pueden ser afectados por campos magnéticos.

Por otro lado, los SiPM tienen una PDE máxima de ∼ 50 %, son compactos, no son afectados por campos magnéticos, y producen altas ganancias 10<sup>6</sup> operando con voltajes bajos  $\sim 30 V/45$ .

La principal ventaja de usar SiPM es que no experimentan degradación al ser expuestos a luz brillante[\[16\]](#page-69-1). Al implementarse en IACT, significa que estos pueden operar incluso en noches de Luna llena, permitiendo alargar el ciclo de trabajo del instrumento[\[36\]](#page-71-1).

En el siguiente capítulo se presenta el Proyecto M@TE, que utiliza la técnica IACT y la tecnología SiPM en sus sensores.

## 4. Proyecto M@TE

El proyecto M@TE (Monitoring At TeV Energies) planea instalar un IACT en el Observatorio Astronómico Nacional de San Pedro Mártir (OAN-SPM, o SPM), Baja California, México. El sitio presenta excelente visibilidad, noches oscuras y condiciones climáticas ideales para un IACT[\[4\]](#page-68-1). El objetivo principal de M@TE es realizar monitoreo consistente y continuo de fuentes de rayos gamma, en particular blazares.

El monitoreo a largo plazo de blazares en energías de TeV contribuye al estudio de las características de su variabilidad y evolución espectral en todas las escalas de tiempo[\[23\]](#page-70-1). Una mayor cantidad de datos recolectados contribuirá al análisis temporal necesario para extraer información sobre la región de emisión y el propio mecanismo de emisión. En particular, observaciones simultáneas en rayos X y rayos gamma son necesarias para determinar el proceso radiativo dominante a energías de TeV, un problema que aún es discutido[\[4\]](#page-68-1).

Para el rango de energías de TeV, la cantidad de instrumentos dedicados a monitoreo es reducida, lo que significa que la cantidad de datos disponibles es escasa[\[22\]](#page-70-2). Esto motiva la necesidad de instrumentos dedicados exclusivamente al monitoreo.

Existe un precedente para M@TE, FACT (First G-ADP Cherenkov Telescope)[\[8\]](#page-68-2), un IACT ubicado en las Islas Canarias dedicado al monitoreo de fuentes de rayos gamma que ha demostrado ser un instrumento ideal para la tarea. Sin embargo, para tener observaciones continuas es necesario instalar telescopios similares en diferentes ubicaciones alrededor del mundo[\[11,](#page-69-3) [23\]](#page-70-1).

Comparando las ubicaciones de M@TE y FACT (ver Fig. [4.1\)](#page-49-0), es claro que los sitios se complementan excelentemente para realizar monitoreo, potencialmente extendiendo el tiempo de observación hasta 16 horas diarias.

M@TE mantiene un diseño similar a FACT[\[8\]](#page-68-2). El reflector está compuesto de 30 espejos hexagonales en disposición parabólica, con un área reflectiva total de unos  $9.5\ m^2$ . La cámara tiene un diámetro de unos  $50\ cm,$  cuenta con 1440 pixeles y tiene un campo de visión total de 4.5 ◦ . Cada pixel consiste en un SiPM con una guía de

<span id="page-49-0"></span>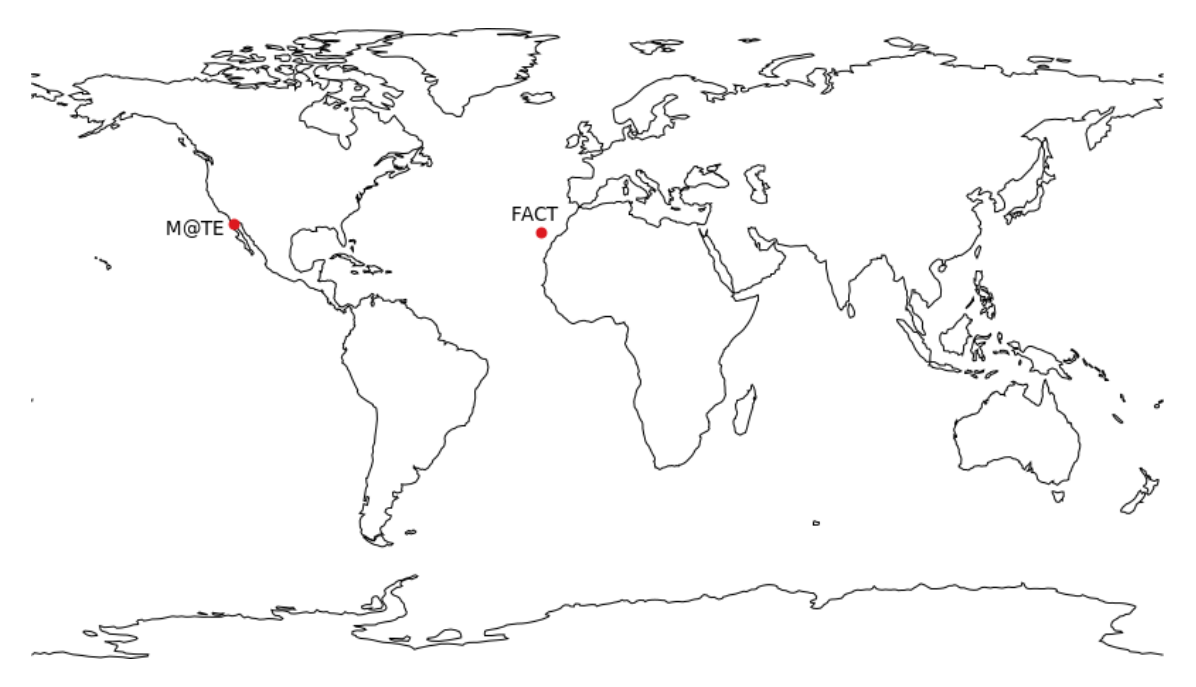

Figura 4.1. Ubicaciones geográficas de M@TE (30°54'19"N 115°30'04"W) y FACT (28◦45′43"N 17◦53′24"W). Latitudes similares y la diferencia de 6.5 horas de longitud hace a los sitios buenos complementos entre sí.

<span id="page-49-3"></span><span id="page-49-1"></span>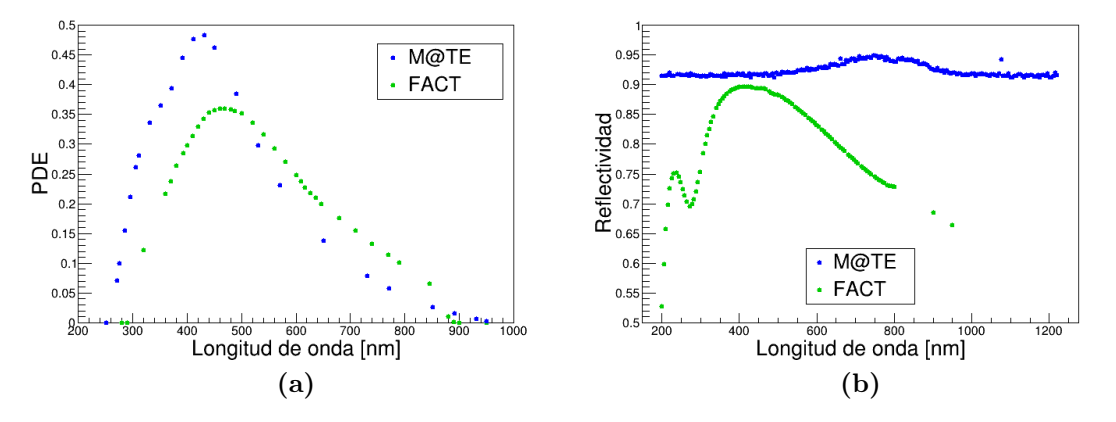

<span id="page-49-2"></span>Figura 4.2. (a) Comparación de PDE de los sensores de M@TE y FACT. (b) Comparación de reflectividad promedio de los espejos de M@TE y FACT.

luz de forma piramidal que concentra la luz hacia el sensor y permite aumentar su área fotosensible. La Fig. [3.2](#page-40-0) muestra una fotografía de FACT.

Ya que FACT ha mostrado que los SiPM son una alternativa prometedora a los PMT convencionales[\[22\]](#page-70-2), M@TE también utilizará este tipo de sensores. Las ventajas de utilizar SiPM incluyen la capacidad de operación en noches de luna llena, que extiende el ciclo de trabajo del telescopio, y la capacidad de mantener una ganancia estable, que asegura un desempeño constante y facilita la operación

remota y la automatización del instrumento.

Los SiPM elegidos para M@TE son los SensL MicroJC-60035[\[46\]](#page-72-1), que tienen una eficiencia de detección de fotones (PDE) mayor que los sensores Hamamatsu S10362-33-50C que utiliza  $FACT[4]$  $FACT[4]$  para longitudes de onda menores a 500 nm (ver Fig. [4.2a\)](#page-49-1). La desventaja de los sensores SensL MicroJC es que su tiempo de recuperación es mayor. Por otro lado, las guías de luz serán iguales a las de FACT[\[4\]](#page-68-1).

Los nuevos espejos de M@TE están hechos de vidrio de 2.5 cm de grosor y presentan una reflectividad casi constante de más del 90 % (ver Fig. [4.2b\)](#page-49-2). La reflectividad es la efectividad de una superficie para reflejar radiación.

La montura para M@TE es una montura restaurada del experimento HEGRA[\[34\]](#page-71-4). El software de control desarrollado para FACT es de fácil aplicación, por lo que también se adoptará para M@TE[\[4\]](#page-68-1).

Para caracterizar el desempeño de M@TE se han realizado simulaciones de cascadas atmosféricas y del comportamiento del propio telescopio. Las herramientas de software utilizadas para las simulaciones y las técnicas usadas para analizar los datos se describen en el siguiente capítulo.

## 5. Simulaciones

En este capítulo introduzco los programas, modelos y métodos utilizados para realizar las simulaciones y análisis para este proyecto. Primero, se realizan simulaciones de cascadas atmosféricas iniciadas por rayos gamma en el sitio de M@TE. Luego, se simula la respuesta del telescopio a la luz Cherenkov producida por las cascadas y la producción y parametrización de imágenes en la cámara. Finalmente, los parámetros de imagen son analizados con el método Disp para determinar la resolución angular y procesados con un algoritmo random forest para determinar la resolución de energía.

Los parámetros utilizados y resultados obtenidos se pueden encontrar en el Capítulo [6.](#page-58-0)

## 5.1. Cascadas atmosféricas

#### 5.1.1. CORSIKA

CORSIKA (Cosmic Ray Simulations for Kascade) es un programa basado en el método de MonteCarlo para simulación de cascadas atmosféricas[\[26\]](#page-70-3). Inicialmente desarrollado para hacer simulaciones para el experimento KASCADE, CORSI-KA permite simular interacciones y decaimientos de partículas en la atmósfera con energías de hasta 10<sup>20</sup> eV, tomando en cuenta toda la información conocida sobre interacciones fuertes y electromagnéticas.

CORSIKA incluye varios modelos de interacción hadrónica para altas ( $> 80 \text{ GeV}$ ) y bajas (< 80 GeV ) energías, modelos de interacción electromagnética, opciones para simular la producción de radiación Cherenkov, modelos atmosféricos, entre otros. El código fuente de CORSIKA se compila corriendo un script interactivo que permite escoger las opciones que se deseen usar.

Para realizar simulaciones se puede escribir un archivo de entrada, usualmente llamado datacard o inputcard, en el que se escriben instrucciones de dirección para la simulación. Estas instrucciones incluyen el tipo de partícula primaria, el rango de energía, los rangos de los ángulos de incidencia de las partículas, el modelo atmosférico, la altura del nivel de observación, la cantidad de telescopios, sus ubicaciones y dimensiones, el campo magnético, etcétera. La descripción de las palabras clave de entrada se puede encontrar en el manual de usuario de CORSIKA[\[27\]](#page-70-4).

Los archivos de salida detallan la posición y momentum de cada partícula que llega al nivel de observación. Si se activa la opción, se produce otro archivo con la información de los fotones Cherenkov que llegan al nivel de observación, incluyendo su longitud de onda.

#### 5.1.2. MODTRAN

MODTRAN (Moderate resolution atmospheric Transmission) es un modelo de propagación de radiación electromagnética en la atmósfera para longitudes de onda de 200 nm a 100  $\mu$ m[\[1\]](#page-68-3). Considera los efectos de la composición de la atmósfera, temperatura y humedad.

CORSIKA incluye modelos MODTRAN de referencia para bandas de latitud tropical (15° N), media (45° N) y subártica (60° N), las últimas dos con versiones de verano e invierno. También incluye un modelo para la atmósfera estándar de Estados Unidos y modelos de verano e invierno para La Palma, Islas Canarias[\[27\]](#page-70-4).

## 5.2. Telescopio e Imágenes

#### 5.2.1. ROOT

ROOT es un framework para procesamiento de datos desarrollado por CERN para las necesidades de la física de altas energías[\[43\]](#page-72-2). Permite almacenar datos comprimidos en archivos binarios tipo ROOT. ROOT cuenta con una estructura de datos llamada tree, que permite acceder a grandes cantidades de datos rápida y fácilmente.

#### 5.2.2. MARS

El paquete de software MARS (MAGIC Analysis and Reconstruction Software) fue desarrollado para el procesamiento de señales del experimento MAGIC[\[36\]](#page-71-1). MARS está escrito en  $C_{++}$  y está basado en el framework ROOT. Tiene la capacidad de procesar datos reales y cascadas simuladas con CORSIKA. Las cascadas simuladas pueden ser procesadas con varios tipos de IACT.

La cadena de análisis para cascadas simuladas consiste en:

- ceres: Este programa simula el telescopio, su reflector y cámara. Calcula la reflexión de los fotones en los espejos hacia la cámara, la respuesta de la cámara y la electrónica de adquisición.
- callisto: Este programa calibra las señales, toma la información de cada pixel, extrae la información de número de fotoelectrones e información de tiempo de la señal.
- star: Este programa limpia la imagen y calcula los parámetros de imagen. Todos los parámetros son guardados en trees en un archivo tipo ROOT.

### 5.3. Reconstrucción de dirección

La dirección de llegada de una partícula se reconstruye estimando la posición de la fuente en la cámara. Reconstruir la dirección con un solo telescopio es posible con resolución del orden de 0.1 ◦ [\[36\]](#page-71-1).

#### 5.3.1. Método Disp

Este método estima la posición de la fuente en la cámara a partir de los parámetros de Hillas, asumiendo que la posición de la fuente se encuentra sobre el eje mayor de la elipse. En lo siguiente, «posición real de la fuente» es referida simplemente como «fuente real» y «posición reconstruida de la fuente» como «fuente reconstruida».

El parámetro  $\rho$ is $p$  es la distancia entre el centro de gravedad (COG) de la imagen y la fuente reconstruida sobre el eje mayor de la elipse, se expresa en función de parámetros de Hillas y otros parámetros. La elipticidad  $(1 - Width/Length)$  y Disp dependen del **parámetro de impacto** de la cascada, esto es, la distancia del telescopio al *core*.<sup>[1](#page-54-0)</sup> Una imagen circular significa un parámetro de impacto pequeño y que el COG de la imagen está cerca de la fuente real. Al crecer el parámetro de impacto la imagen se vuelve elíptica y se aleja de la fuente real[\[33\]](#page-71-2). Una expresión sencilla para Disp es:

<span id="page-54-1"></span>
$$
Disp = \xi \left( 1 - \frac{Width}{Length} \right) \tag{5.1}
$$

<span id="page-54-0"></span> $1$ Core: intersección del eje central de la cascada con el nivel de observación. Ver Fig. [3.3](#page-41-0)

ξ es un parámetro de escala. Este parámetro depende de la atmósfera, el nivel de observación, el ángulo zenital de la observación, la energía primaria y efectos de frontera de la cámara, aunque estas dependencias pueden ser ignoradas en la mayoría de los casos  $[33]$ . El valor de  $\xi$  se puede optimizar con simulaciones de cascadas atmosféricas en las que la fuente real es conocida o empíricamente con observaciones de una fuente conocida.

La distancia entre el COG de la imagen y la fuente real es llamada *Dist*. La distancia entre la fuente real y la fuente reconstruida se llama Θ, y se calcula por la ley de cosenos:

$$
\Theta^2 = Dist^2 + Disp^2 - 2 \cdot Dist \cdot Disp \cdot \cos \alpha \tag{5.2}
$$

Donde α es el ángulo entre las líneas de Disp y Dist (ver Fig. [5.1\)](#page-55-0).

Para optimizar ξ, se elige un valor tal que se minimice la dispersión de la distribución angular de eventos alrededor de la fuente real[\[33\]](#page-71-2), la distribución de  $\Theta^2$ . Ajustando una función exponencial a la distribución de  $\Theta^2$ :

$$
Y(\Theta^2) \propto \exp\left(-\frac{x}{2\sigma^2}\right) \tag{5.3}
$$

<span id="page-55-0"></span>Donde  $\sigma$  se define como la **resolución angular** del método, también llamada PSF (Point Spread Function)[\[36\]](#page-71-1).

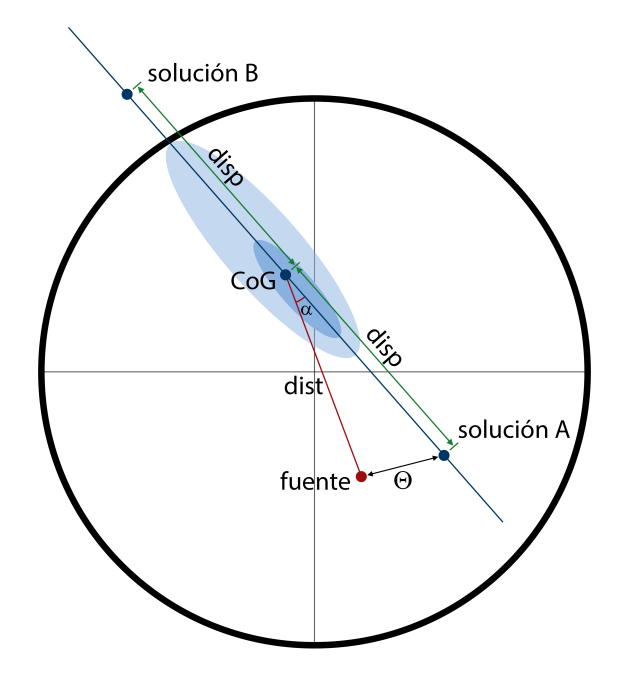

Figura 5.1. Diagrama de una imagen mostrando las definiciones de Disp, Dist y Θ.

Con el método Disp, hay 2 posibles soluciones para cada evento (ver Fig. [5.1\)](#page-55-0). Para elegir la solución correcta se usa el parámetro Asimetría<sup>[\[33\]](#page-71-2)</sup>, definido por:

$$
Asym = (X_{COG} - X_{PixMax})\cos\delta + (Y_{COG} - Y_{PixMax})\sin\delta \tag{5.4}
$$

 $X_{PixMax}$ ,  $Y_{PixMax}$  son las coordenadas del pixel con la mayor señal,  $\delta$  es el ángulo entre el eje mayor de la elipse y el eje horizontal de la cámara. El signo de la asimetría indica hacia qué dirección está sesgada la distribución de luz, es decir la dirección de la fuente real en la cámara respecto al COG[\[33\]](#page-71-2). Finalmente, las coordenadas de la fuente reconstruida ( $X_{src-reco}$ ,  $Y_{src-reco}$ ) se obtienen sumando las proyecciones de Disp a las coordenadas del COG de la imagen:

$$
X_{src-reco} = X_{COG} - Sign(Asym) \cdot Disp \cdot \cos \delta \tag{5.5}
$$

$$
Y_{src-reco} = Y_{COG} - Sign(Asym) \cdot Disp \cdot \sin \delta \tag{5.6}
$$

### <span id="page-56-0"></span>5.4. Reconstrucción de Energía

Para predecir la energía, se usa la técnica *random forest* entrenada con una muestra de imágenes obtenidas de cascadas simuladas.

La calidad de la reconstrucción es caracterizada por la resolución de energía y el bias. La resolución de energía se define como la desviación estándar de una función gaussiana ajustada a la distribución de la relación:

$$
\frac{E_{reco} - E_{true}}{E_{reco}}
$$
 (5.7)

El bias es la media del mismo ajuste, y muestra si hay tendencia a sobreestimación o subestimación.  $E_{reco}$  es la energía reconstruida y  $E_{true}$  es su valor real.

#### 5.4.1. Random Forest

Un árbol de decisión es un algoritmo de clasificación en el que atributos de un elemento son probados en «nodos» de los que salen «ramas» según los resultados de las pruebas hasta llegar a un nodo final, que es la etiqueta con la que se clasifica el elemento (ver Fig. [5.2\)](#page-57-0).

El aprendizaje basado en árboles de decisión busca construir árboles para predecir el valor de una variable a partir de un conjunto de «datos de entrenamiento». Un árbol se construye o «entrena» buscando la condición que mejor clasifique los

<span id="page-57-0"></span>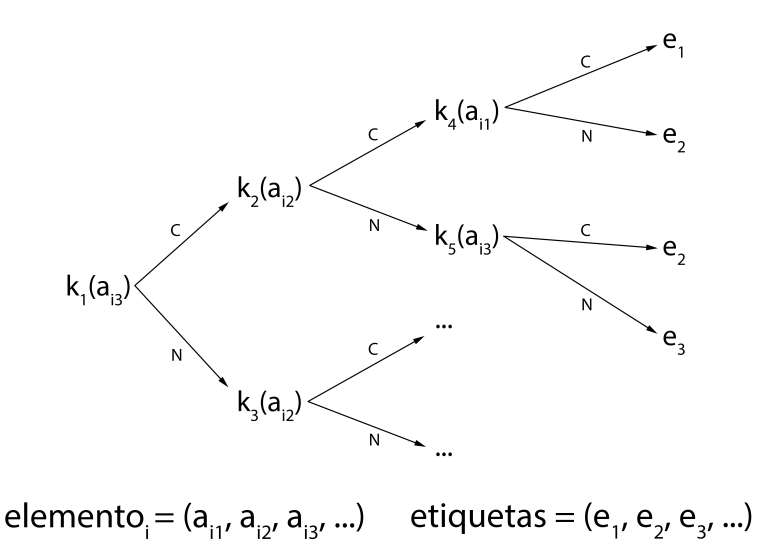

Figura 5.2. Esquema de un árbol de decisión. En los nodos se aplican pruebas  $k_l$  sobre los atributos  $a_{ij}$ de un elemento  $i$ para determinar que etiqueta  $\boldsymbol{e}_m$ asignarle. C indica la rama seguida si la condición  $k_l$  se cumple, y N si no se cumple.

elementos e iterando sobre los subconjuntos separados en cada rama. Este método puede aplicarse para predecir valores discretos (clasificación) o continuos (regresión).

Un random forest<sup>[\[18\]](#page-70-5)</sup> (RF) utiliza una gran cantidad de árboles de decisión, entrenados al mismo tiempo pero independientes entre sí. Para regresión, la predicción del RF se obtiene promediando las predicciones de todos sus árboles[\[18\]](#page-70-5).

#### 5.4.2. ranger

ranger<sup>[\[50\]](#page-73-0)</sup> (Random forest Generator) es una implementación rápida y eficiente de RF para grandes cantidades de datos escrita en C++. Soporta árboles de regresión y clasificación. Las funciones principales de ranger son entrenar RFs y realizar predicciones. ranger también calcula la importancia de las variables, es decir, su poder de predicción.

ranger toma como entradas archivos de tipo CSV, por lo que datos en archivos ROOT deben ser convertidos. El entrenamiento resulta en un archivo binario que contiene el modelo RF. Las predicciones realizadas con ranger se guardan en archivos CSV.

# 6. Resultados

### <span id="page-58-0"></span>6.1. Cascadas atmosféricas

Para realizar estas simulaciones se utilizaron los recursos computacionales del Clúster del Laboratorio Nacional de Supercómputo del Sureste de México de la Benemérita Universidad Autónoma de Puebla.

Las cascadas atmosféricas se simularon con CORSIKA versión 44710, utilizando los modelos QGSJET 01C[\[31\]](#page-71-5) para interacciones hadrónicas de altas energías, GHEISHA 2002[\[24\]](#page-70-6) para interacciones hadrónicas de bajas energías, y EGS4[\[40\]](#page-72-3) para interacciones electromagnéticas. Se activó la producción de radiación Cherenkov con longitudes de onda de 250 nm a 700 nm.

Las simulaciones se realizaron para la ubicación de M@TE (ver Fig. [4.1\)](#page-49-0) en el Observatorio Astronómico Nacional de San Pedro Mártir (SPM), a una altitud 2830 m.s.n.m. El campo magnético del sitio fue calculado con el modelo IGRF[\[5\]](#page-68-4). El modelo atmosférico MODTRAN utilizado corresponde a La Palma, Islas Canarias

<span id="page-58-1"></span>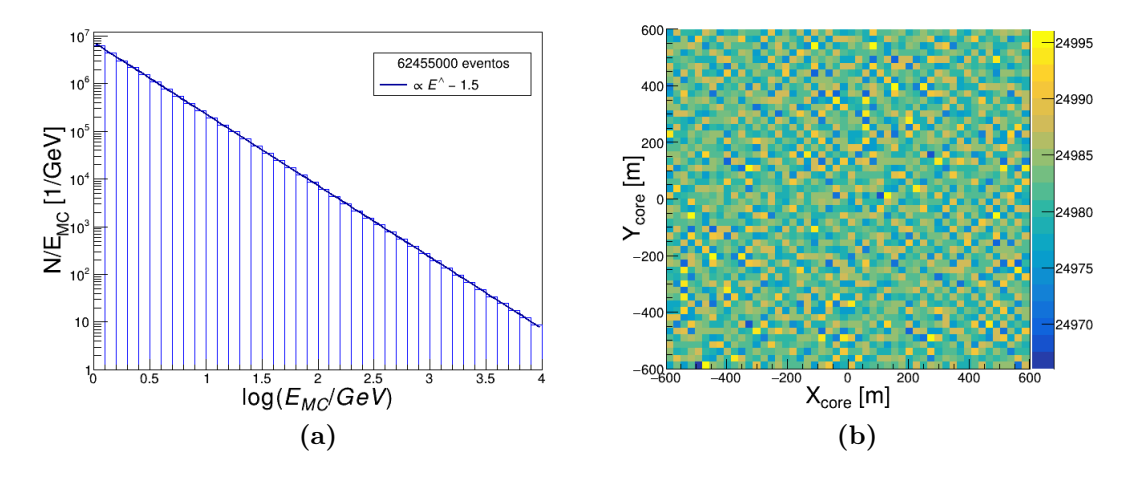

<span id="page-58-2"></span>Figura 6.1. (a) Distribución de energía de las cascadas simuladas. La recta muestra la distribución esperada para el índice espectral usado −1.5. (b) La distribución de cores en el área simulada es uniforme.

| Parámetro                  | Valor                                           |
|----------------------------|-------------------------------------------------|
| Rango de energía           | $1~GeV$ - $10~TeV$                              |
| Índice espectral           | $-1.5$                                          |
| Distancia zenital          | $0^{\circ} - 30^{\circ}$                        |
| Modelo atmosférico         | MODTRAN La Palma en verano                      |
| Campo magnético            | 24.4304 $\mu T$ N, 37.5714 $\mu$ T $\downarrow$ |
| Nivel de observación       | $2830$ m.s.n.m                                  |
| $\lambda$ de luz Cherenkov | $250\ nm$ - $700\ nm$                           |

<span id="page-59-0"></span>Tabla 6.1. Configuraciones usadas para la simulación de cascadas atmosféricas iniciadas por rayos gamma en el sitio de SPM.

en verano. El IACT se simula como una esfera de 2 m de diámetro en el nivel de observación.

La biblioteca de simulaciones cuenta con 62.45 millones de cascadas gamma, con energías entre 1  $GeV$  y 10  $TeV$ , con índice espectral  $-1.5$  (ver Fig. [6.1a\)](#page-58-1) y distancias zenitales  $Z < 30^{\circ}$ . El área simulada es un cuadrado de 1200 m de lado, esta es el área en el nivel de observación alrededor del IACT en la que pueden impactar los cores de las cascadas (ver Fig. [6.1b\)](#page-58-2).

La Tabla [6.1](#page-59-0) recoge un resumen de las configuraciones usadas. En el Anexo [A](#page-74-0) se puede encontrar un ejemplo de datacard, un archivo que contiene las instrucciones para la simulación.

### 6.2. Telescopio e Imágenes

Para los procesos de esta sección en adelante se utilizaron los recursos computacionales del Clúster TOCHTLI del Instituto de Ciencias Nucleares de la Universidad Nacional Autónoma de México.

El telescopio se simuló con el programa ceres de MARS. La configuración básica corresponde a la usada para la simulación de FACT. Dos elementos se modificaron para adaptar los cambios de M@TE: los sensores y los espejos. Las diferencias de estos se muestran en la Fig. [4.2.](#page-49-3) El resto de la cadena de simulación de MARS no se modificó.

De los 62.45 millones de cascadas gamma de la biblioteca, unas 733 mil son detectadas por el telescopio, poco más del 1 % del total de cascadas simuladas. Por debajo de 10 GeV prácticamente no se detectan eventos, es por esto que la eficiencia de detección total es tan baja. Sin embargo, la eficiencia de detección crece con la energía, como se muestra en la Fig. [6.2a,](#page-60-0) con  $2.5\%$  para 100  $GeV$ , superando 15%

<span id="page-60-0"></span>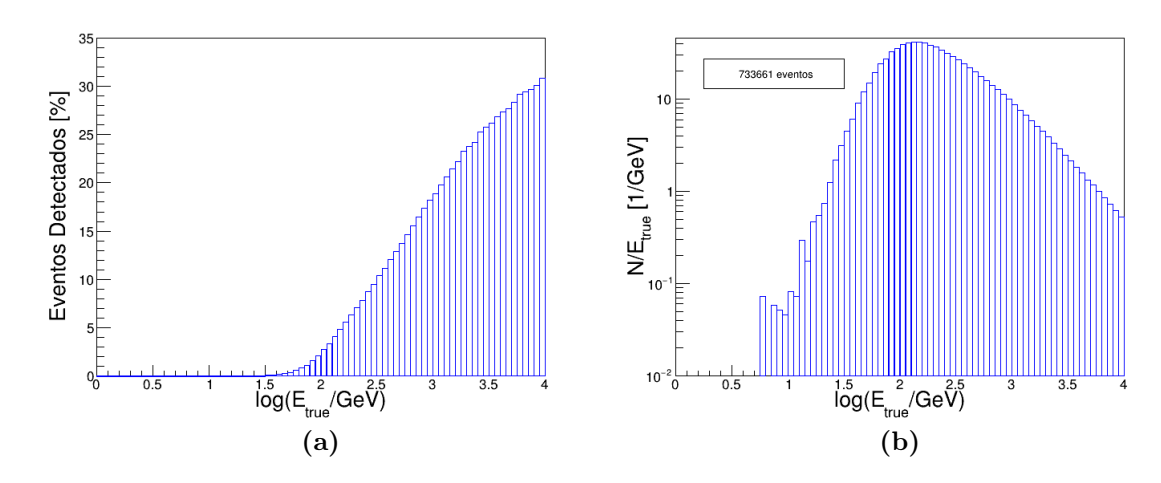

<span id="page-60-1"></span>Figura 6.2. (a) Eficiencia de detección contra energía. (b) Distribución de energía de eventos detectados por M@TE pesados por energía. El pico de esta distribución define el umbral de energía.

<span id="page-60-2"></span>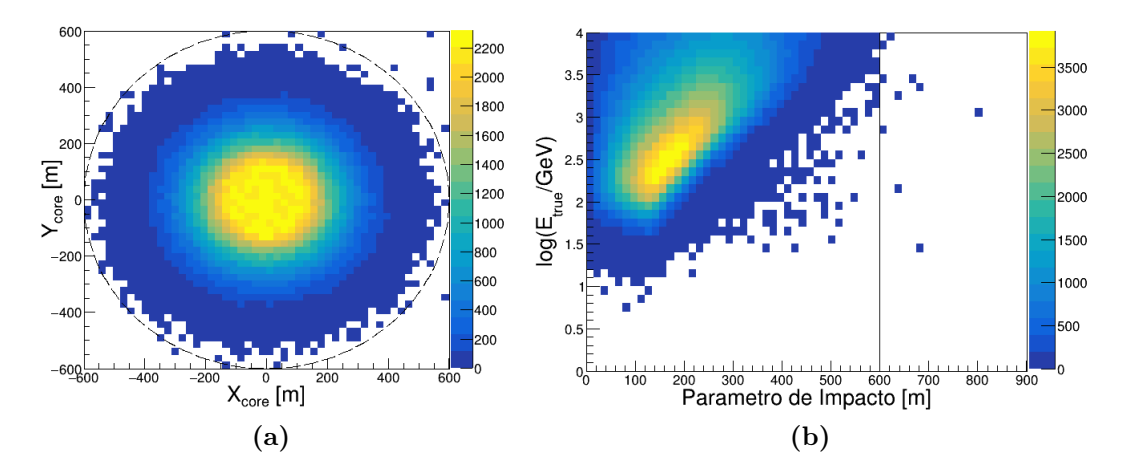

<span id="page-60-3"></span>Figura 6.3. (a) Distribución de cores de eventos detectados por M@TE. El círculo tiene 600 m de radio. (b) Distribución de parámetro de impacto contra energía de eventos detectados. La línea indica el radio de 600 m.

para el rango de  $TeV$ , y alcanzando 30% para 10  $TeV$ .

El pico de la distribución de energía de los eventos detectados define el umbral de energía del instrumento[\[36\]](#page-71-1), que resulta de la combinación de la eficiencia de detección creciente (Fig [6.2a\)](#page-60-0) con el espectro de energía de la fuente (Fig. [6.1a\)](#page-58-1), que decrece rápidamente con la energía como una ley de potencia[\[13\]](#page-69-4). La distribución es pesada por energía para compensar el efecto del bineado logarítmico[\[44\]](#page-72-4):

$$
\frac{dN}{dE} = \frac{dN}{d\log E} \frac{1}{E \log 10}
$$
\n(6.1)

<span id="page-61-0"></span>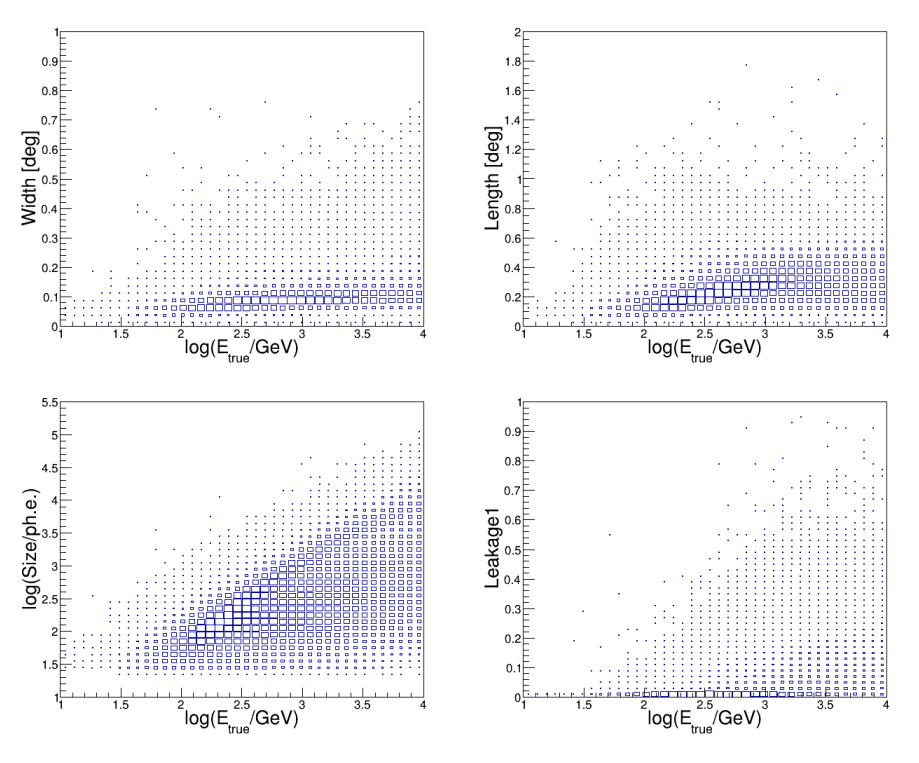

<span id="page-61-1"></span>Figura 6.4. Distribuciones de parámetros de Hillas contra el logaritmo de la energía real.

<span id="page-61-2"></span>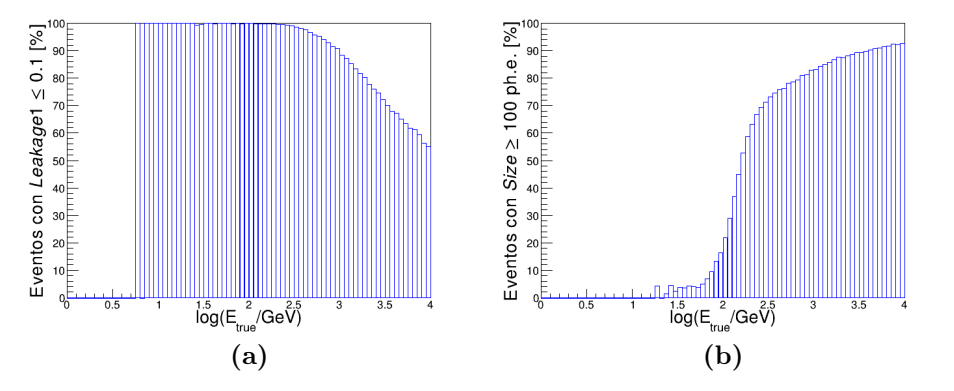

**Figura 6.5. (a)** Porcentaje de eventos detectados que sobreviven al corte Leakage1  $\leq 0.1$ en función de la energía. (b) Porcentaje de eventos detectados que sobreviven al corte  $Size \geq 100$  ph.e. en función de la energía.

La Fig. [6.2b](#page-60-1) muestra que el umbral de energía es  $(150^{+9}_{-8})$   $GeV$  para una fuente de índice espectral −1.5. También se observa que la energía mínima que se puede detectar es  $(5.96 \pm 0.07)$  GeV.

Los cores de los eventos detectados se encuentran dentro de un círculo de radio 600 m alrededor del telescopio, con solo una cantidad despreciable fuera (ver Figs. [6.3a](#page-60-2) y [6.3b\)](#page-60-3). Esto significa que el área simulada es suficientemente grande para contener los eventos que el telescopio es capaz de detectar. En la Fig. [6.3b](#page-60-3) también se puede observar que el radio en que se detectan eventos depende de la energía, creciendo con esta.

La Fig. [6.4](#page-61-0) muestra las distribuciones de algunos parámetros de Hillas de los eventos detectados. Los parámetros Size, Width y Length muestran una tendencia a crecer con la energía. Al crecer la energía hay más eventos con Leakage1 mayores. Aún así, el corte Leakage  $\leq 0.1$  contiene 86 % de los eventos detectados, conservando buena parte de los eventos incluso en el rango de  $TeV$ , como se ve en la Fig. [6.5a.](#page-61-1) Por otro lado, el corte  $Size \geq 100$  ph.e. contiene 75% de los eventos detectados, eliminando principalmente eventos con energías menores al umbral de energía, como se muestra en la Fig. [6.5b.](#page-61-2)

### 6.3. Reconstrucción de dirección

Se utilizan los datos de los eventos detectadas por M@TE aplicando dos cortes básicos: Leakage1  $\leq$  0.1 para reducir la cantidad de imágenes truncadas, y Size  $\geq$ 100 ph.e. para reducir la cantidad de imágenes de eventos con energías por debajo del umbral.

Para determinar la resolución angular se utilizó el método Disp con la para-metrización indicada en la Ec. [5.1,](#page-54-1) un parámetro de escala  $\xi$  multiplicado por la elipticidad de la imagen. De esta manera, se calculó el Disp para todos los eventos y

<span id="page-62-0"></span>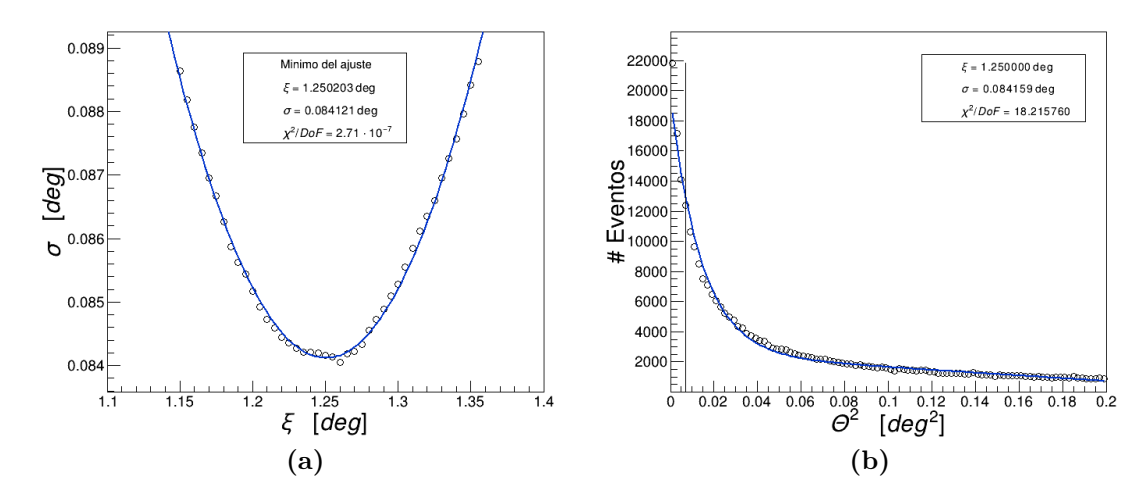

<span id="page-62-1"></span>Figura 6.6. (a) Optimización del parámetro de escala ξ utilizando un ajuste cuadrático. (b) Distribución de  $\Theta^2$  para el parámetro de escala  $\xi$  óptimo. Se ajusta la función de la Ec. [6.2](#page-63-0) para determinar la resolución angular  $\sigma$ .

se construyeron distribuciones de  $\Theta^2$  para varios valores del parámetro de escala  $\xi$ . A cada distribución  $\Theta^2$  se le ajustó una función proporcional a una función gaussiana para determinar su resolución angular σ:

<span id="page-63-0"></span>
$$
Y(\Theta^2) = A \cdot \exp\left(-\frac{x}{2\sigma^2}\right) + B \cdot x + C \tag{6.2}
$$

Luego, se ajustó una función cuadrática a  $\sigma(\xi)$  para determinar el parámetro de escala ξ que minimiza la resolución angular σ, como se muestra en la Fig. [6.6a.](#page-62-0) Así, se determinó que el parámetro de escala óptimo es  $\xi = 1.25^{\circ}$ . Finalmente, se volvió a calcular la resolución angular para el parámetro de escala óptimo, obteniendo una resolución angular  $\sigma = (0.084 \pm 0.003)$ °, como se muestra en la Fig. [6.6b.](#page-62-1)

### 6.4. Reconstrucción de energía

Los datos de los eventos detectados se separaron en datos de entrenamiento y datos de prueba, a cada conjunto se dedicó el 50 % de los datos después de aplicar los mismos cortes que se usan para la reconstrucción de dirección,  $Size \geq 100$  ph.e. y Leakage $1 \leq 0.1$ .

Con el conjunto de datos de entrenamiento, se entrenó un RF de 500 árboles para predecir el logaritmo de la energía primaria a partir de los siguientes parámetros de imagen: log(Size), W idth, Length, Conc(1), Leakage1, log(Area) TimeSpreadW eighted, NumUsedPixels. La Tabla [6.2](#page-63-1) muestra la importancia de cada parámetro para el RF entrenado.

La Fig. [6.7](#page-64-0) muestra la energía real contra las predicciones del RF entrenado. La resolución y el bias se calculan como se indica en la Sec. [5.4,](#page-56-0) la desviación estándar y

| Variable            | Importancia |
|---------------------|-------------|
| Leakage1            |             |
| Conc(1)             | 0.9993      |
| log(Size)           | 0.8631      |
| Time SpreadWeighted | 0.7330      |
| NumUsedPixels       | 0.5484      |
| log(Area)           | 0.2562      |
| Width               | 0.2015      |
| Length              | 0.1389      |

<span id="page-63-1"></span>Tabla 6.2. Importancia (normalizada) de los parámetros de imagen utilizados en el entrenamiento del RF para la reconstrucción de energía.

<span id="page-64-0"></span>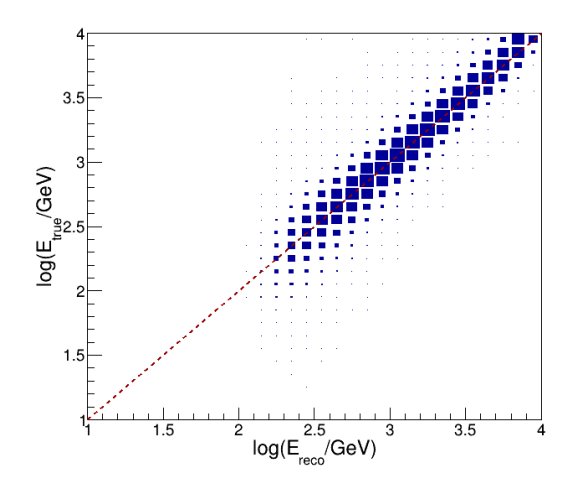

Figura 6.7. Matriz de migración entre energía real y reconstruida. La línea roja es la identidad, donde la predicción es igual a la energía real.

<span id="page-64-1"></span>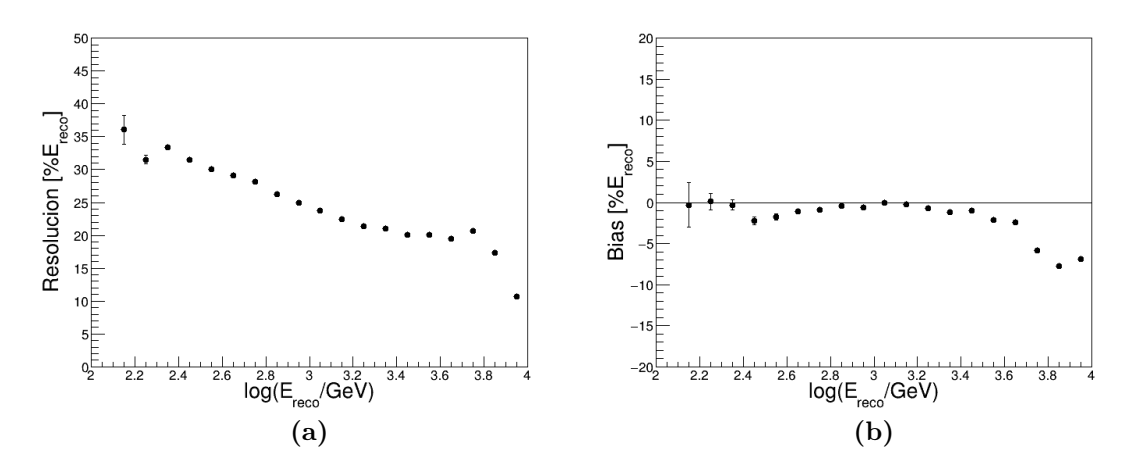

<span id="page-64-2"></span>Figura 6.8. (a) Resolución de la reconstrucción de energía, menor al 30% para  $E_{reco}$  > 400  $GeV$ . (b) Bias de la reconstrucción de energía. La energía se subestima por hasta  $8\%$ para  $E_{reco} > 125 \text{ GeV}$ .

la media de la distribución de  $(E_{reco} - E_{true})/E_{reco}$ , donde  $E_{reco}$  son las predicciones realizadas por el modelo sobre el conjunto de datos de prueba.

La Fig. [6.8a](#page-64-1) muestra que se obtiene una resolución menor al 30 % para energías mayores a 400  $GeV$ , y se reduce a 20% al alcanzar 2.5  $TeV$ , manteniéndose alrededor de este valor hasta 6  $TeV$ . El bias (Fig. [6.8b\)](#page-64-2) muestra que la energía se subestima  $(E_{reco} < E_{true})$  por hasta 6% para energías entre 125  $GeV$  y 6  $TeV$ . La resolución se acerca a 10 % para 10  $TeV$ , pero esto va acompañado por un bias de hasta −8 %. La reconstrucción empeora considerablemente por debajo de 125  $GeV$ .

## CONCLUSIONES Y RECOMENDACIONES

Se caracterizó el telescopio M@TE simulando el comportamiento del instrumento ante la radiación Cherenkov producida por cascadas atmosféricas iniciadas por rayos gamma. Se construyó una biblioteca de 62.45 millones de cascadas atmosféricas iniciadas por rayos gamma con energías entre 1  $GeV$  y 10  $TeV$  para el sitio de San Pedro Mártir (SPM), donde se instalará M@TE. La simulación del propio telescopio M@TE se basó en la simulación del telescopio FACT, haciendo las modificaciones necesarias para adaptar los nuevos sensores y espejos de M@TE.

Del análisis de los eventos detectados por la simulación se determinó un umbral de energía de  $(150^{+9}_{-8})$   $GeV$  para una fuente de índice espectral  $-1.5$ , con eficiencia de detección mayor a  $2.5\%$  para energías primarias mayores a 100  $GeV$ .

Con el método  $Disp$  se determinó una resolución angular de  $(0.084 \pm 0.003)$ °. Esta resolución es consistente con lo esperado de un IACT, compárese con la resolución de 0.12◦ de Whipple[\[33\]](#page-71-2) y la resolución de 0.15◦ de MAGIC[\[36\]](#page-71-1).

Se entrenó un *random forest* para la reconstrucción de energía, obteniendo una resolución de energía menor a  $30\%$  para energías primarias mayores a  $400 \text{ GeV}$ , subestimadas por menos de  $8\%$  para energías primarias mayores a 125  $GeV$ . Este es un buen resultado para un IACT individual, con valores similares a lo que reportan FACT[\[41\]](#page-72-5) y MAGIC[\[3\]](#page-68-5).

Al momento de realizar esta tesis, no se cuenta con un modelo atmosférico de SPM y desarrollarlo estuvo fuera del alcance del proyecto. Si se llega a desarrollar un modelo atmosférico para SPM, es recomendable repetir el análisis realizado aquí con simulaciones de cascadas atmosféricas que lo consideren. También se recomienda comparar los resultados presentados aquí con resultados empíricos obtenidos a partir de observaciones cuando el telescopio real entre en operación.

# BIBLIOGRAFÍA

- <span id="page-68-3"></span>[1] LW Abreu and GP Anderson. The MODTRAN 2/3 report and LOWTRAN 7 model. Contract, 19628(91-C):0132, 1996.
- <span id="page-68-0"></span>[2] Felix A Aharonian. Very high energy cosmic gamma radiation: a crucial window on the extreme Universe. World Scientific, 2004.
- <span id="page-68-5"></span>[3] J Albert, E Aliu, H Anderhub, P Antoranz, A Armada, M Asensio, C Baixeras, JA Barrio, H Bartko, D Bastieri, et al. Implementation of the random forest method for the imaging atmospheric cherenkov telescope magic. Nuclear Instruments and Methods in Physics Research Section A: Accelerators, Spectrometers, Detectors and Associated Equipment, 588(3):424–432, 2008.
- <span id="page-68-1"></span>[4] R Alfaro, A Bernal, T Bretz, S Dichiara, D Dorner, F Garfias, M Magdalena González, D Hiriart, A Iriarte, E Jimenez, et al. Monitoring at TeV Energies with M@TE. In Proceedings of the International Cosmic Ray Conference, Busan, Korea, pages 10–20, 2017.
- <span id="page-68-4"></span>[5] Patrick Alken, Erwan Thébault, Ciarán D Beggan, Hagay Amit, J Aubert, J Baerenzung, TN Bondar, WJ Brown, S Califf, A Chambodut, et al. International geomagnetic reference field: the thirteenth generation. Earth, Planets and Space,  $73(1):1-25$ ,  $2021$ .
- [6] R. Aloisio, V. Berezinsky, and A. Gazizov. Transition from galactic to extragalactic cosmic rays. Astroparticle Physics, 39-40:129–143, 2012. Cosmic Rays Topical Issue.
- [7] Elena Amato. The theory of pulsar wind nebulae: recent progress. arXiv preprint arXiv:2001.04442, 2020.
- <span id="page-68-2"></span>[8] H Anderhub, M Backes, A Biland, Vittorio Boccone, I Braun, T Bretz, J Buß, Franck Cadoux, V Commichau, L Djambazov, et al. Design and operation

of FACT–the first G-APD Cherenkov telescope. Journal of Instrumentation, 8(06):P06008, 2013.

- [9] H Anderhub, Michael Backes, Adrian Biland, Andrea Boller, Isabel Braun, Thomas Bretz, Sebastian Commichau, Volker Commichau, M Domke, Daniela Dorner, et al. FACT—The first Cherenkov telescope using a G-APD camera for TeV gamma-ray astronomy. Nuclear Instruments and Methods in Physics Research Section A: Accelerators, Spectrometers, Detectors and Associated Equipment, 639(1):58–61, 2011.
- [10] WB Atwood, Aous A Abdo, Markus Ackermann, W Althouse, B Anderson, M Axelsson, Luca Baldini, J Ballet, DL Band, Guido Barbiellini, et al. The large area telescope on the Fermi gamma-ray space telescope mission. The Astrophysical Journal, 697(2):1071, 2009.
- <span id="page-69-3"></span>[11] Michael Backes, Adrian Biland, Andrea Boller, Isabel Braun, Thomas Bretz, Sebastian Commichau, Volker Commichau, Daniela Dorner, Hanspeter von Gunten, Adamo Gendotti, et al. Long-term monitoring of blazars-the DWARF network. In Proceedings of the 31st International Cosmic Ray Conference (ICRC2009, page 1452, 2009.
- [12] Carmen Baixeras, Magic Collaboration, et al. The MAGIC telescope. Nuclear Physics B-Proceedings Supplements, 114:247–252, 2003.
- <span id="page-69-4"></span>[13] Marvin Beck. Spectral analysis with the First G-APD Cherenkov Telescope under changing observational conditions. Master's thesis, RHTH Aachen University, jan 2020. Revised version.
- <span id="page-69-2"></span>[14] CR Benn and SL Ellison. Brightness of the night sky over La Palma. New Astronomy Reviews, 42(6-8):503–507, 1998.
- <span id="page-69-0"></span>[15] Konrad Bernlöhr. Impact of atmospheric parameters on the atmospheric Cherenkov technique. Astroparticle Physics, 12(4):255–268, 2000.
- <span id="page-69-1"></span>[16] Adrian Biland, Thomas Bretz, Jens Buß, Volker Commichau, Lubomir Djambazov, Daniela Dorner, Sabrina Einecke, Dorit Eisenacher, Jan Freiwald, Oliver Grimm, et al. Calibration and performance of the photon sensor response of FACT—the first G-APD Cherenkov telescope. Journal of Instrumentation, 9(10):P10012, 2014.
- [17] D John Bird, SC Corbato, HY Dai, JW Elbert, KD Green, MA Huang, DB Kieda, S Ko, CG Larsen, EC Loh, et al. Detection of a cosmic ray with measured energy well beyond the expected spectral cutoff due to cosmic microwave radiation. The Astrophysical Journal, 441:144–150, 1995.
- <span id="page-70-5"></span>[18] Leo Breiman. Random forests. Machine learning, 45(1):5–32, 2001.
- [19] Zhen Cao, FA Aharonian, Q An, LX Bai, YX Bai, YW Bao, D Bastieri, XJ Bi, YJ Bi, H Cai, et al. Ultrahigh-energy photons up to 1.4 petaelectronvolts from 12 γ-ray Galactic sources. *Nature*,  $594(7861):33-36$ , 2021.
- [20] Gabriela Marta Castelletti. Remanentes de supernova: propiedades espectrales y su conexión con la producción de rayos cósmicos. Anales de la Academia Nacional de Ciencias Exactas, Físicas y Naturales de Buenos Aires, 2013.
- [21] Tyce DeYoung, HAWC Collaboration, et al. The HAWC observatory. Nuclear Instruments and Methods in Physics Research Section A: Accelerators, Spectrometers, Detectors and Associated Equipment, 692:72–76, 2012.
- <span id="page-70-2"></span>[22] Daniela Dorner, ML Ahnen, M Balbo, M Bergmann, A Biland, Thomas Bretz, KA Brügge, J Buss, S Einecke, J Freiwald, et al. FACT-TeV Flare Alerts Triggering Multi-Wavelength Observations. Universitätsbibliothek der RWTH Aachen, 2016.
- <span id="page-70-1"></span>[23] Daniela Dorner, Thomas Bretz, Magdalena Gonzalez, Ruben Alfaro, and Gagik Tovmassian. M@TE–Monitoring at TeV energies. In AIP Conference Proceedings, volume 1792, page 070007. AIP Publishing LLC, 2017.
- <span id="page-70-6"></span>[24] H Fesefeldt. Report PITHA-85/02. RWTH Aachen, 647:27, 1985.
- <span id="page-70-0"></span>[25] IETIM Frank and Ig Tamm. Coherent visible radiation of fast electrons passing through matter. In Selected Papers, pages 29–35. Springer, 1991.
- <span id="page-70-3"></span>[26] D. Heck, J. Knapp, J. N. Capdevielle, G. Schatz, and T. Thouw. CORSIKA: a Monte Carlo code to simulate extensive air showers. Kernforschungszentrum Karlsruhe, 1998.
- <span id="page-70-4"></span>[27] D Heck and T Pierog. Extensive Air Shower Simulation with CORSIKA: A User's Guide (Version 7.7410 from April 30, 2021). Kernforschungszentrum Karlsruhe, 2020.
- [28] Viktor F Hess. Observations of the penetrating radiation on seven balloon flights. Physik. Zeitschr, 13:1084–1091, 1912.
- [29] I Heywood, I Rammala, F Camilo, WD Cotton, F Yusef-Zadeh, TD Abbott, RM Adam, G Adams, MA Aldera, KMB Asad, et al. The 1.28 GHz MeerKAT Galactic Center Mosaic. The Astrophysical Journal, 925(2):165, 2022.
- <span id="page-71-3"></span>[30] A M Hillas. Cerenkov light images of EAS produced by primary gamma. In 19th Intern. Cosmic Ray Conf-Vol. 3, OG-9.5-3, 1985.
- <span id="page-71-5"></span>[31] N. N. Kalmykov, S. S. Ostapchenko, and A. I. Pavlov. Nucl. Phys. B. In (Proc. Suppl.). **52B** 17, 1997.
- [32] W. L. Kraushaar and G. W. Clark. Search for Primary Cosmic Gamma Rays with the Satellite Explorer XI. Phys. Rev. Lett., 8:106–109, Feb 1962.
- <span id="page-71-2"></span>[33] RW Lessard, JH Buckley, V Connaughton, and S Le Bohec. A new analysis method for reconstructing the arrival direction of TeV gamma rays using a single imaging atmospheric Cherenkov telescope. Astroparticle Physics,  $15(1)$ :  $1-18$ , 2001.
- <span id="page-71-4"></span>[34] S Martinez, F Arqueros, V Fonseca, A Karle, E Lorenz, R Plaga, and M Rozanska. Monte Carlo simulation of the HEGRA cosmic ray detector performance. Nuclear Instruments and Methods in Physics Research Section A: Accelerators, Spectrometers, Detectors and Associated Equipment, 357(2-3):567–579, 1995.
- <span id="page-71-0"></span>[35] James Matthews. A Heitler model of extensive air showers. Astroparticle Physics, 22(5-6):387–397, 2005.
- <span id="page-71-1"></span>[36] Daniel Mazin. A study of very high energy gamma-ray emission from AGNs and constraints on the extragalactic background light. PhD thesis, Technische Universität München, 2007.
- [37] Frank B McDonald and Vladimir S Ptuskin. Galactic cosmic rays. In The Century of Space Science, pages 677–697. Springer Netherlands, 2001.
- [38] Razmik Mirzoyan. Major Change in Understanding of GRBs at TeV. arXiv preprint arXiv:2005.03641, 2020.
- [39] Philip Morrison. On gamma-ray astronomy. Il Nuovo Cimento (1955-1965), 7(6):858–865, 1958.
- [40] W. R. Nelson, H. Hirayama, and D.W.O. Rogers. Report SLAC 265: EGS4 code system. Technical report, Stanford Linear Accelerator Center, Menlo Park, CA (USA), 1985.
- [41] Maximilian Nöthe, Jan Adam, Max Ludwig Ahnen, Dominik Baack, Matteo Balbo, Adrian Biland, Michael Blank, Thomas Bretz, Kai Brügge, Jens Buss, et al. FACT–Performance of the First Cherenkov Telescope Observing with SiPMs. In Proceedings of the 35th International Cosmic Ray Conference (ICRC 2017), volume 301, page 791. Sissa Medialab srl, 2018.
- [42] Ivana Orlitova. Starburst galaxies. In Reviews in Frontiers of Modern Astrophysics, pages 379–411. Springer, 2020.
- [43] Fons Rademakers, Philippe Canal, Axel Naumann, Olivier Couet, Lorenzo Moneta, Vassil Vassilev, Danilo Piparo, Gerardo GANIS, Bertrand Bellenot, wverkerke, Sergey Linev, Pere Mato, TimurP, Matevž Tadel, Enrico Guiraud, wlav, Guilherme Amadio, Stefan Roiser, Andrei Gheata, marsupial, Anirudha Bose, CristinaCristescu, Raphael Isemann, Omar Zapata, Anders Eie, Xavier Valls, Helge Voss, Enric Tejedor, Mattias Ellert, and Brian Bockelman. rootproject/root: v6.16/02, June 2018. v6-14-00.
- [44] Merlin Schaufel. HAWC's Eye Implementing Hybrid Detection by combining a compact air-Cherenkov Telescope with the HAWC Gamma-ray Observatory. Master's thesis, RWTH Aachen University, 2017.
- [45] ON Semiconductor. Introduction to the Silicon Photomultiplier (SiPM). Technical Report AND9770/D, ON Semiconductor, July 2021.
- [46] ON Semiconductor. Silicon Photomultipliers (SiPM), High PDE and Timing Resolution Sensors in a TSV Package J-Series SiPM Sensors. Technical Report MICROJ-SERIES/D, ON Semiconductor, 2021.
- [47] BW Stappers, JWT Hessels, A Alexov, K Anderson, T Coenen, T Hassall, A Karastergiou, VI Kondratiev, M Kramer, J Van Leeuwen, et al. Observing pulsars and fast transients with LOFAR. Astronomy  $\mathcal{B}$  astrophysics, 530:A80, 2011.
- [48] Satyendra Thoudam, JP Rachen, A van Vliet, A Achterberg, S Buitink, H Falcke, and JR Hörandel. Cosmic-ray energy spectrum and composition up to the

ankle: the case for a second Galactic component. Astronomy  $\mathcal{B}$  Astrophysics, 595:A33, 2016.

- [49] C Megan Urry and Paolo Padovani. Unified schemes for radio-loud active galactic nuclei. Publications of the Astronomical Society of the Pacific, 107(715):803, 1995.
- [50] Marvin N. Wright and Andreas Ziegler. ranger: A Fast Implementation of Random Forests for High Dimensional Data in C++ and R. Journal of Statistical Software, 77(1):1–17, 2017.

## A. Datacards

## A.1. Cascadas gamma en SPM

RUNNR 1 NSHOW 1000 SEED 2870 0 0 SEED 7883 0 0 SEED 1 0 0 SEED 18108 0 0 SEED 28024 0 0 DIRECT output\_path/run\_1/ DATDIR path\_to\_corsika-77410/run/ PRMPAR 1 primary particle code: 1 = photon FIXCHI 0 starting altitude of primary particle TSTART T entrance in atmosphere starts clock ERANGE 1 10000 energy range of primary particle in GeV ESLOPE -1.5 slope of energy spectrum PHIP 0. 360. range of azimuth angle in deg THETAP 0. 30. range of zenith angle in deg VIEWCONE 0.0 0.0 range of viewcone in deg TRAFLG F TRAJECTORY option off CWAVLG 250. 700. wavelength band for cherenkov in nm CWAVRANG 250. 700. input range for all three CERQEFF files CERSIZ 1 maximal bunch size of CHphotons treated together CERQEF F T F QE of PMT off, atmospheric absorption on, mirror reflectivity off CSCAT 1 600e2 600e2 uses of each Cherenkov event, core max scattering | square area ATMOSPHERE 7 T external file defined atmosphere MAGNET 24.4304 37.5714 Earth magnetic field: SPM observatory (30 54'19", 115 30'04"), IGRF2020 model for september 6 2021 OBSLEV 2830E2 observation level above sea level in cm TELESCOPE 0.0 0.0 0.0 2e2 1 they must not overlap... xyzr[cm]-id ECUTS 0.3 0.3 0.03 0.03 low energy cutoffs, here are std. values in GeV/testing DATBAS T write header data in human redable form (ideal to fill that into our database) THIN 0 0.1 0 turn off thinning USER jcuzco\_mate